Lundi 3 janvier 2022

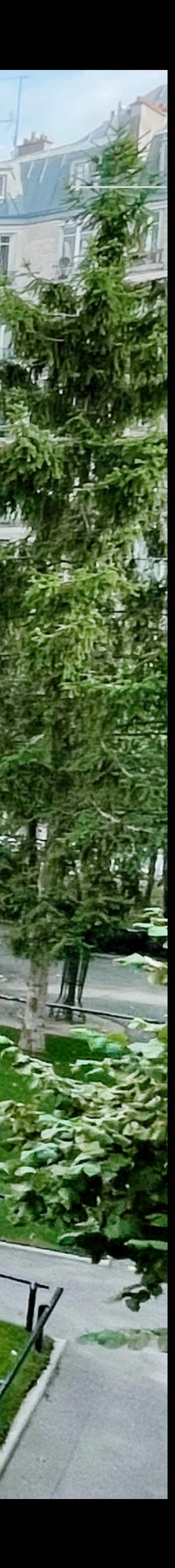

## ECOLE ALSACIENNE 1999, AND COLE ALSACIENNE 1999, AND COLE ALSACIENNE 1999, AND COLE ALSACIENNESS.

# **ORIENTATION POST-BAC ET PROCÉDURE PARCOURSUP**

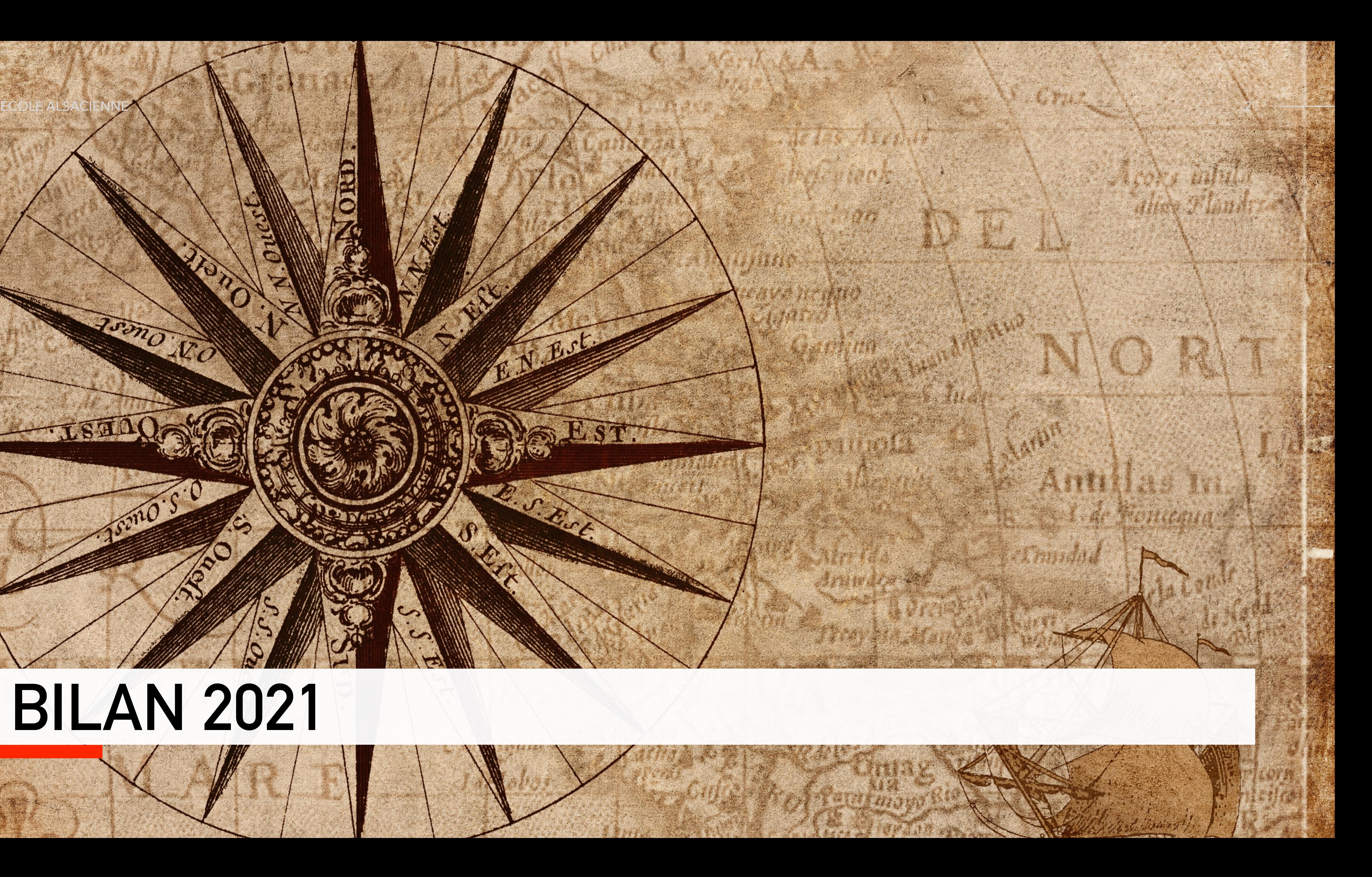

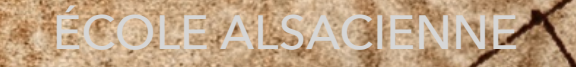

# **BILAN 2021**

Jon Ro

mos

R

ORD

# **100 % 98,4%**

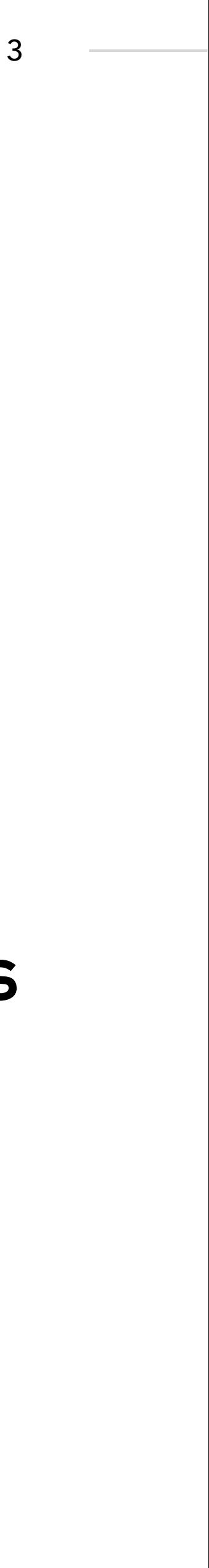

# **Orientation en 2021**

Les trois élèves qui n'ont pas confirmés de voeux étaient assurés d'avoir une formation hors Parcoursup.

**Des élèves ont obtenu une formation**

## **Des élèves ont confirmé des voeux dans Parcoursup**

# **Orientation par discipline**

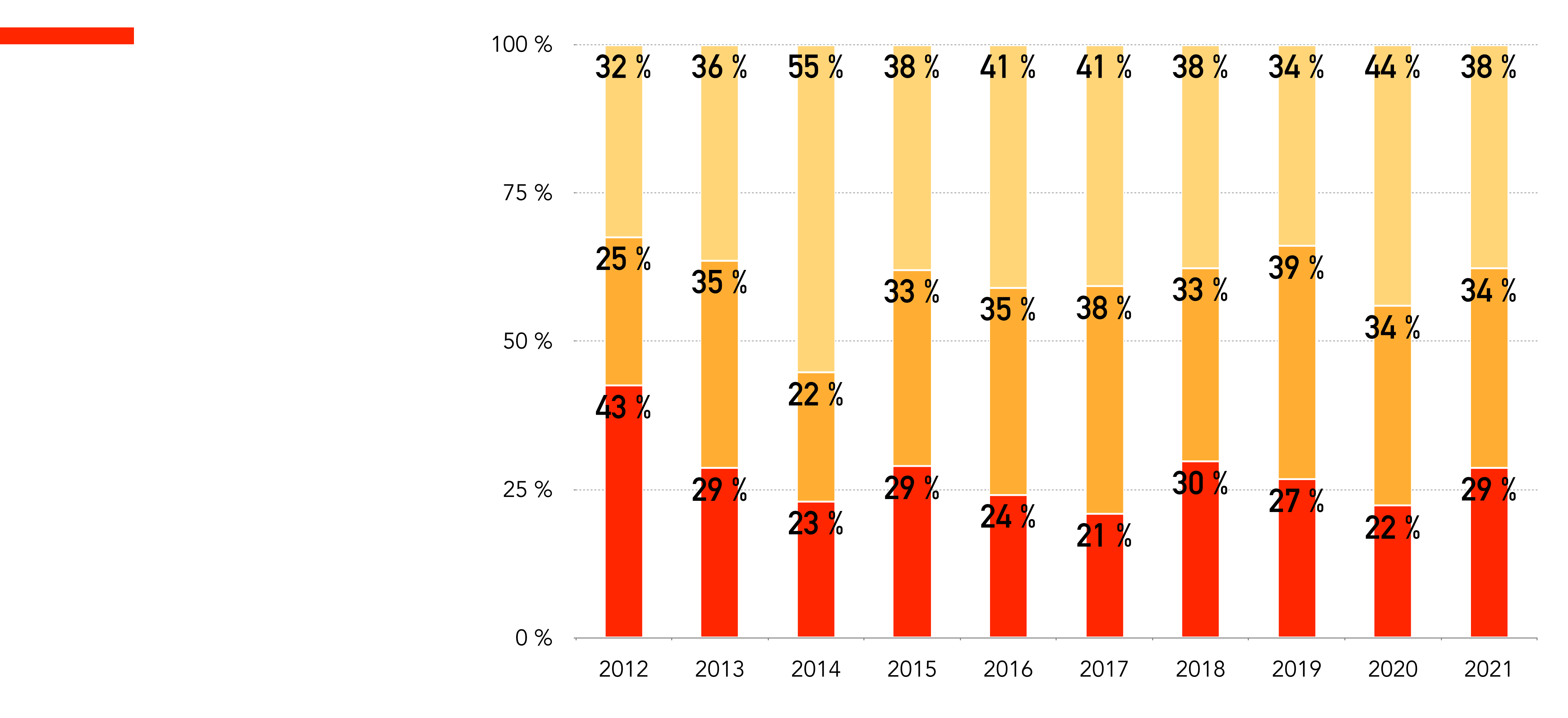

Lettres, sces humaines, arts

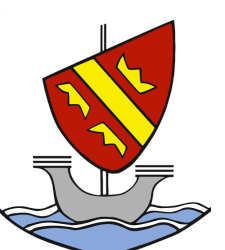

Sciences Droit, commerce, sces politiques

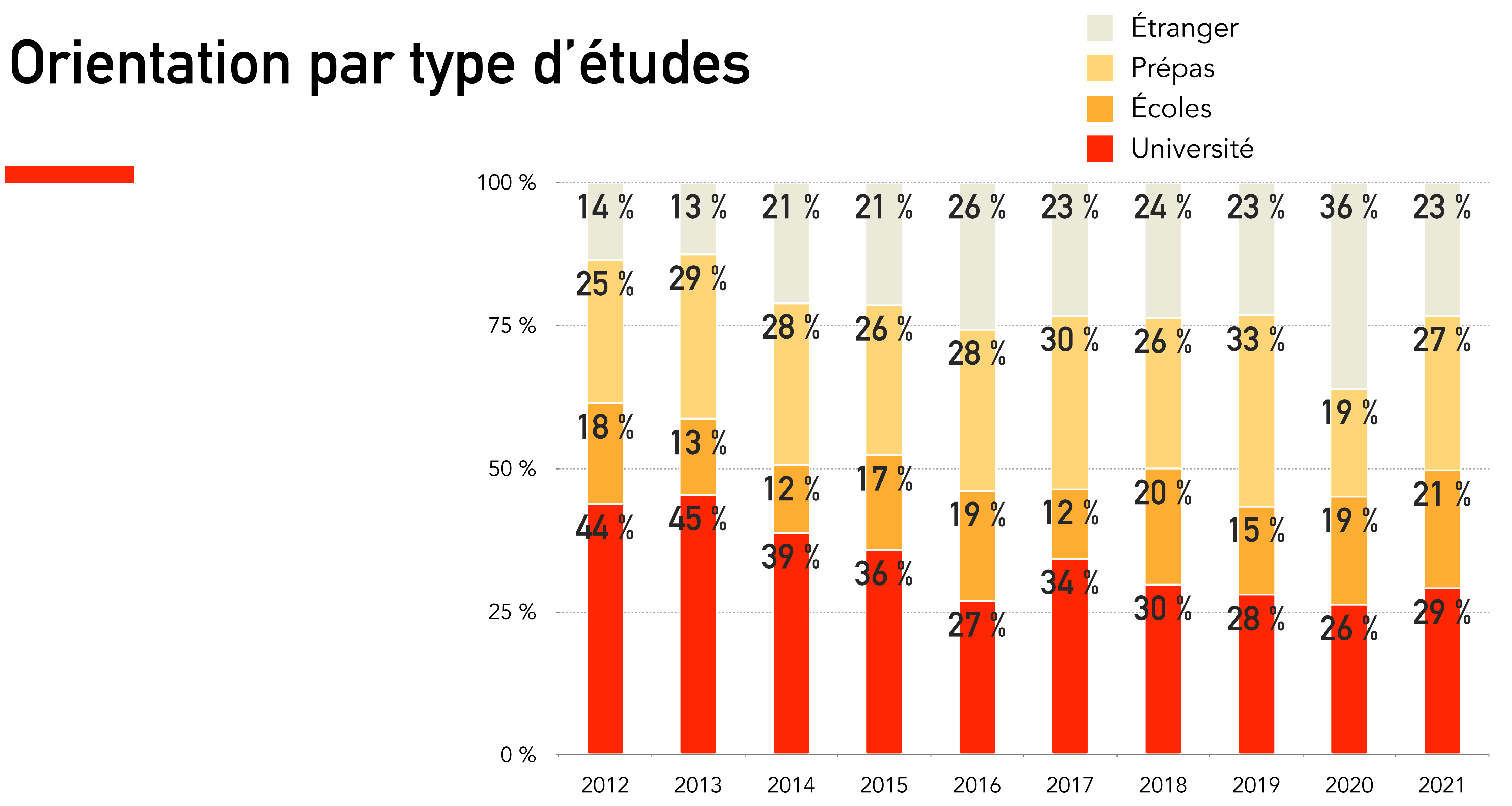

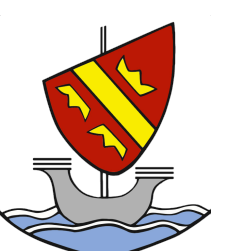

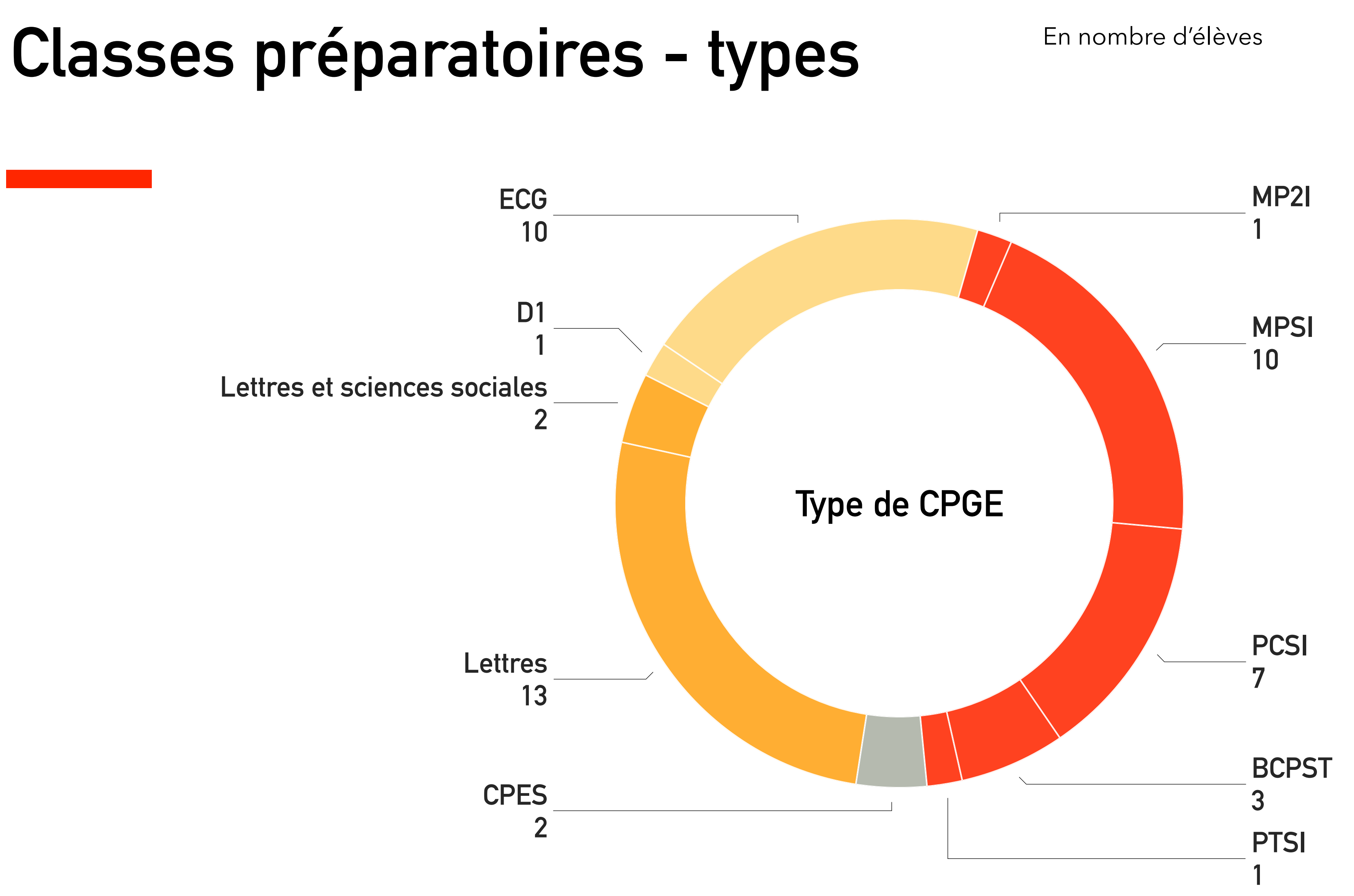

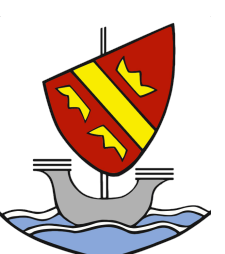

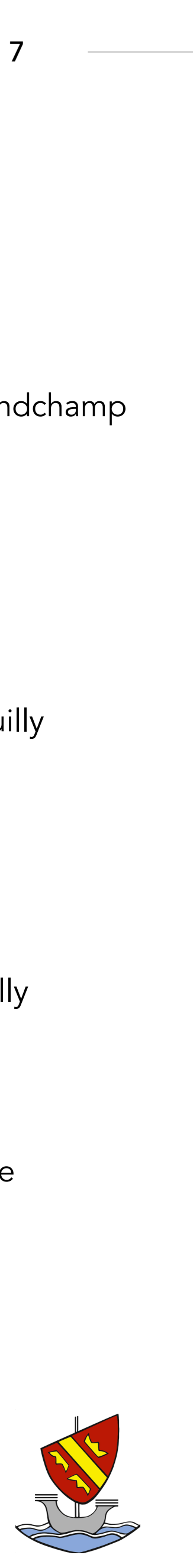

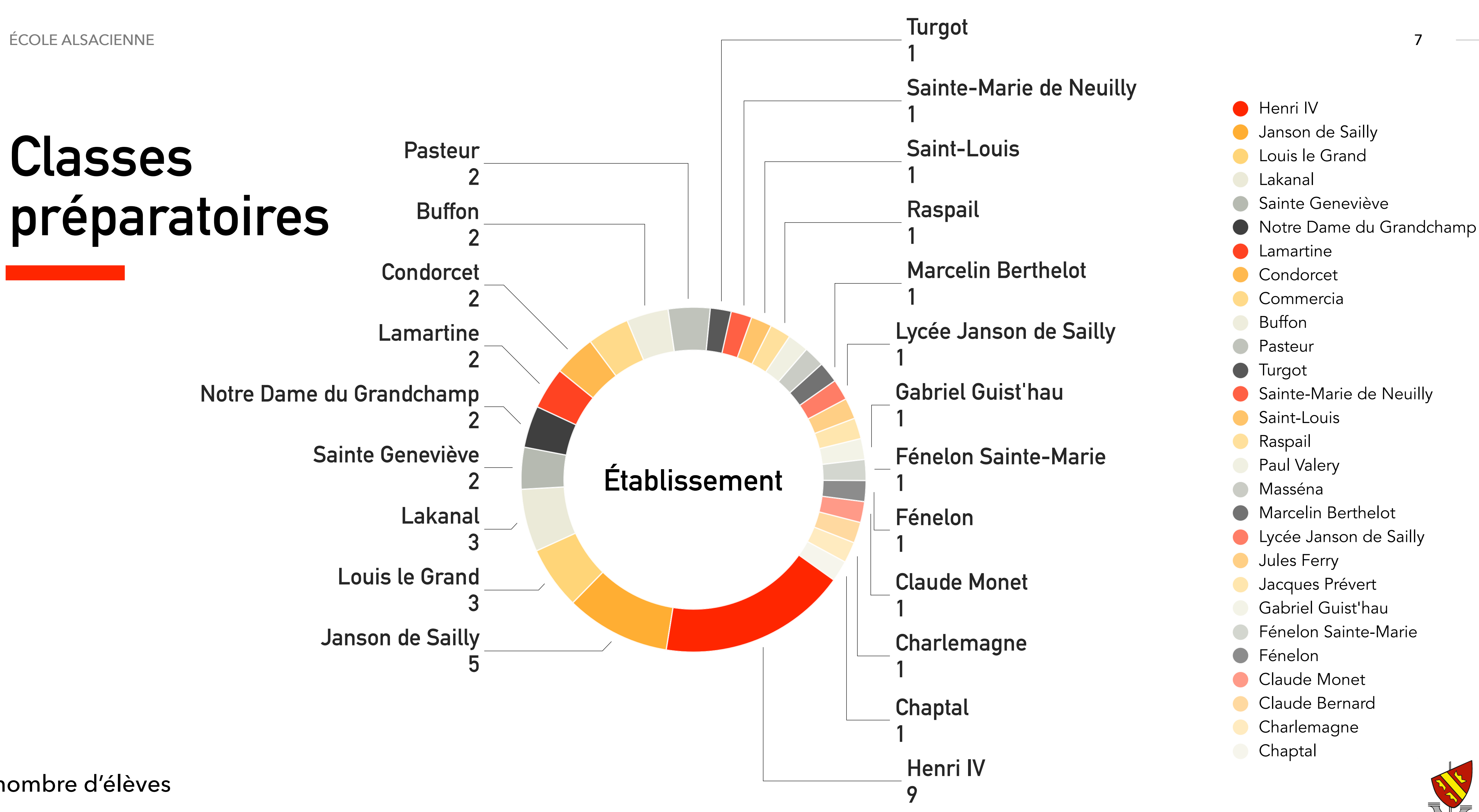

En nombre d'élèves

# **Universités**

ÉCOLE ALSACIENNE

En pourcentage

**Université - disciplines**

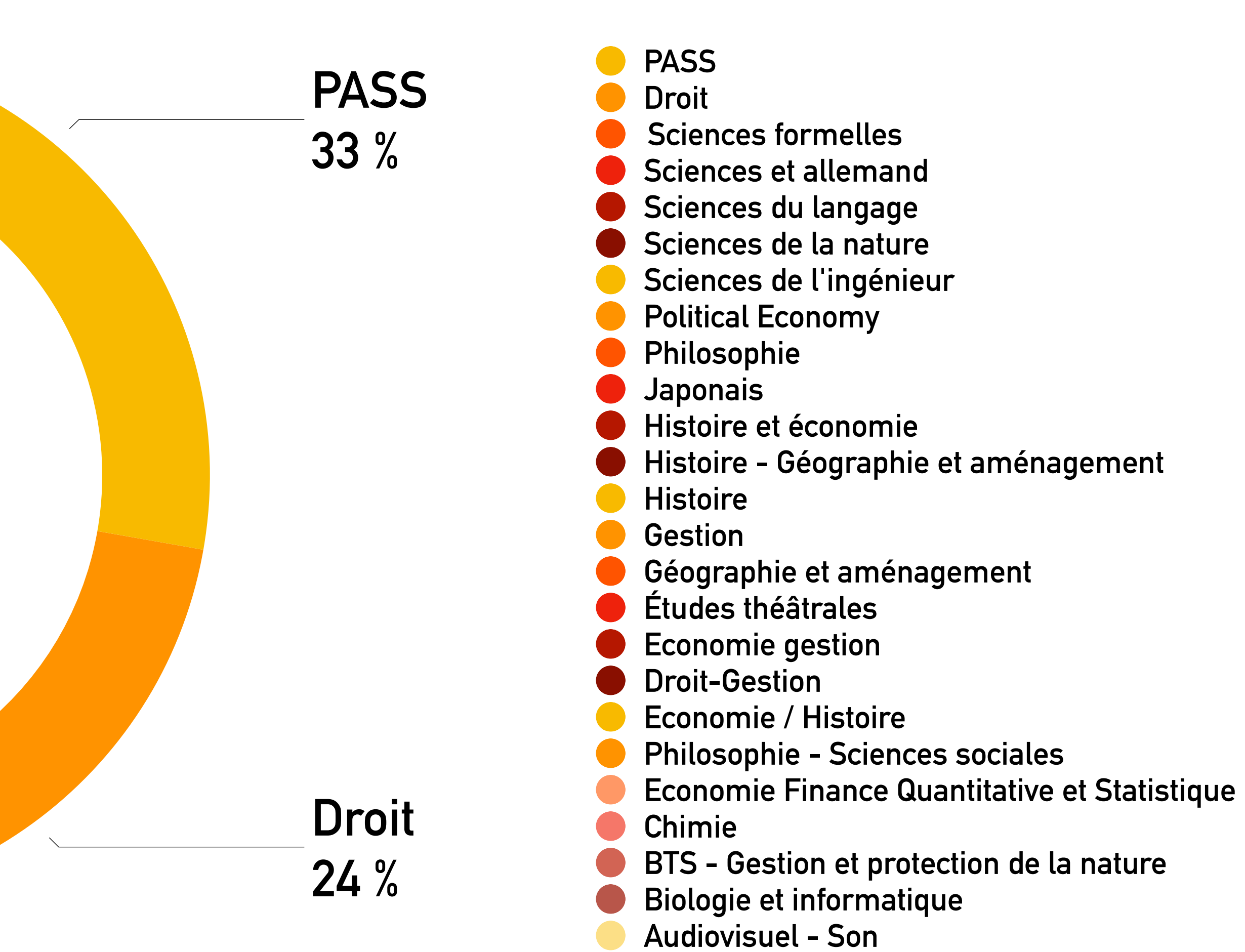

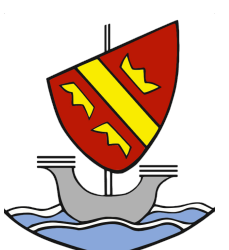

# **Études à l'étranger**

ÉCOLE ALSACIENNE

En nombre d'élèves

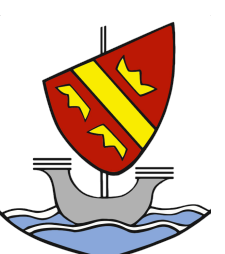

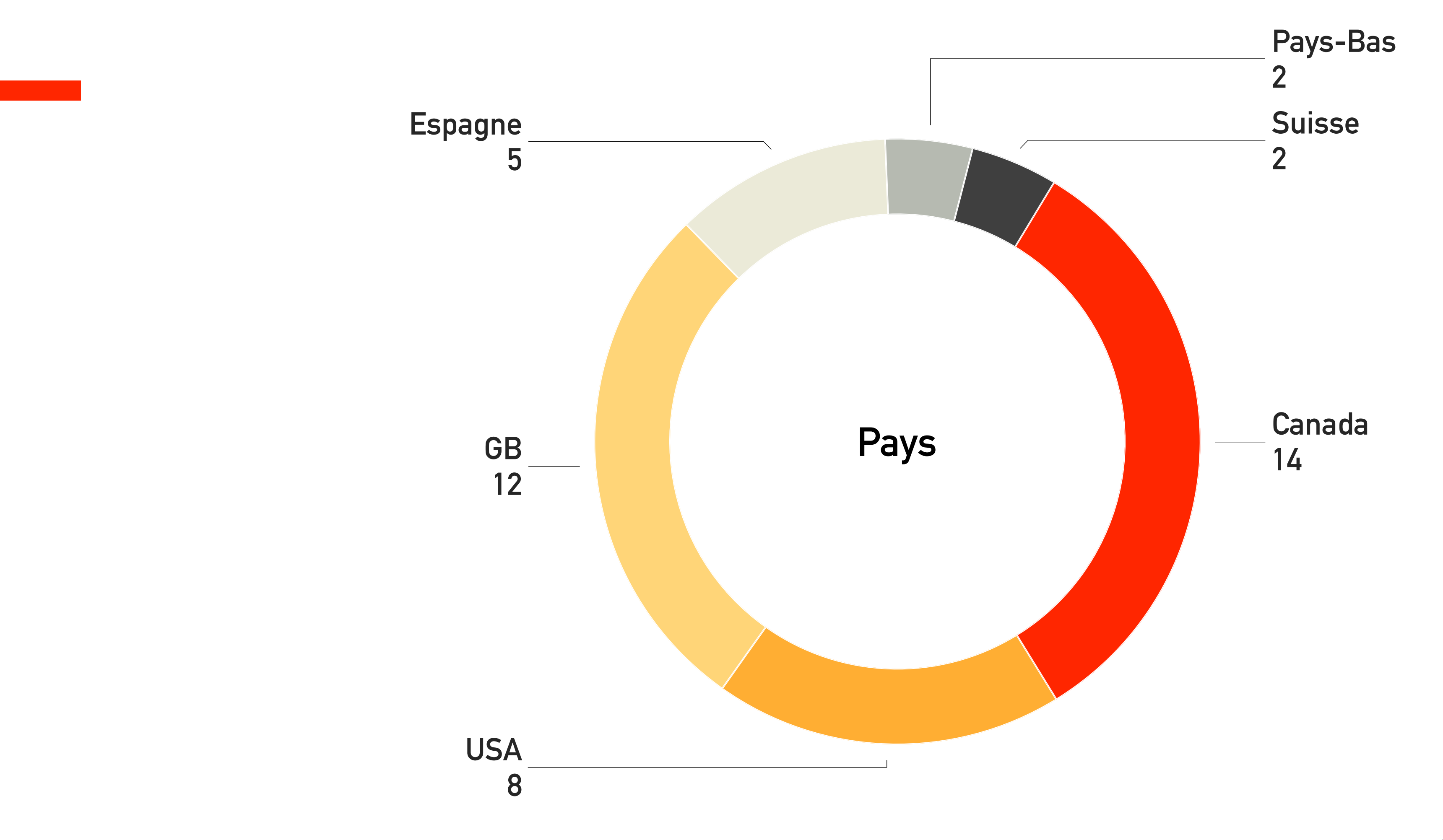

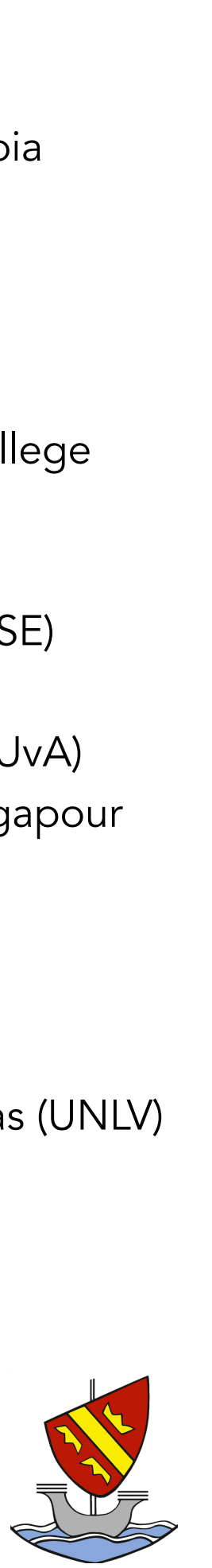

# **Études à l'étranger - universités**

## En nombre d'élèves

**USA : Yale University**

- **GB : Durham University**
- **GB : Exeter University**
- **GB : London School of Economics (LSE)**
- **GB : UCL**
- **Pays-Bas : University of Amsterdam (UvA)**
- **Suisse : EPFL**

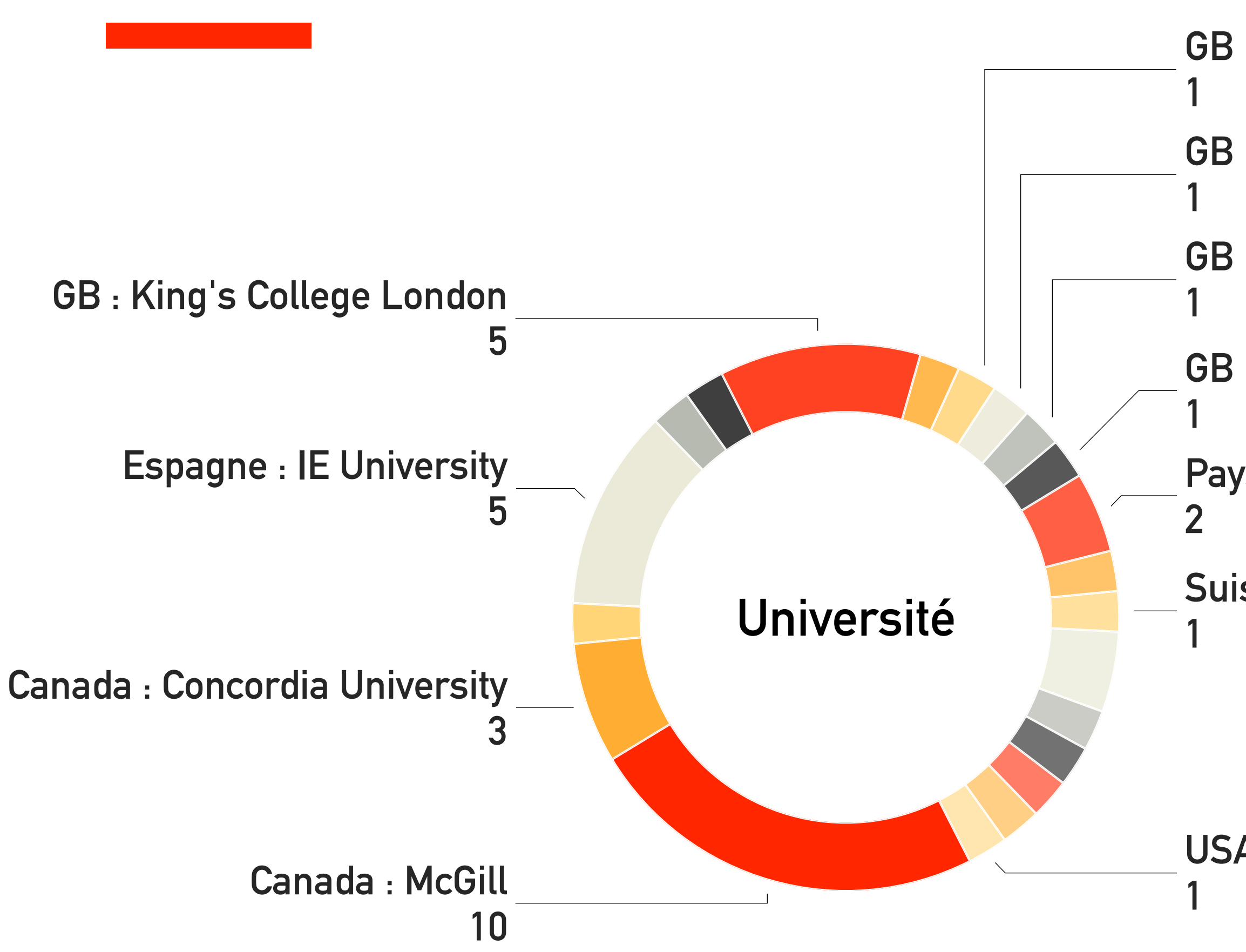

Canada : McGill **Canada : Concordia University** Canada : University of British Columbia Espagne : IE University France/GB : UCL-SciencesPo **France/USA : SciencesPo - Columbia** GB : King's College London GB : Cambridge - St. Catharine's College GB : Durham University GB : Exeter University GB : London School of Economics (LSE) GB : UCL **Pays-Bas: University of Amsterdam (UvA)** Singapour : ESSEC - Campus de Singapour Suisse : EPFL USA : Parsons School of Design **USA : Stonehill College** USA : Taft School USA : University of Nevada, Las Vegas (UNLV) USA : UPENN USA : Yale University

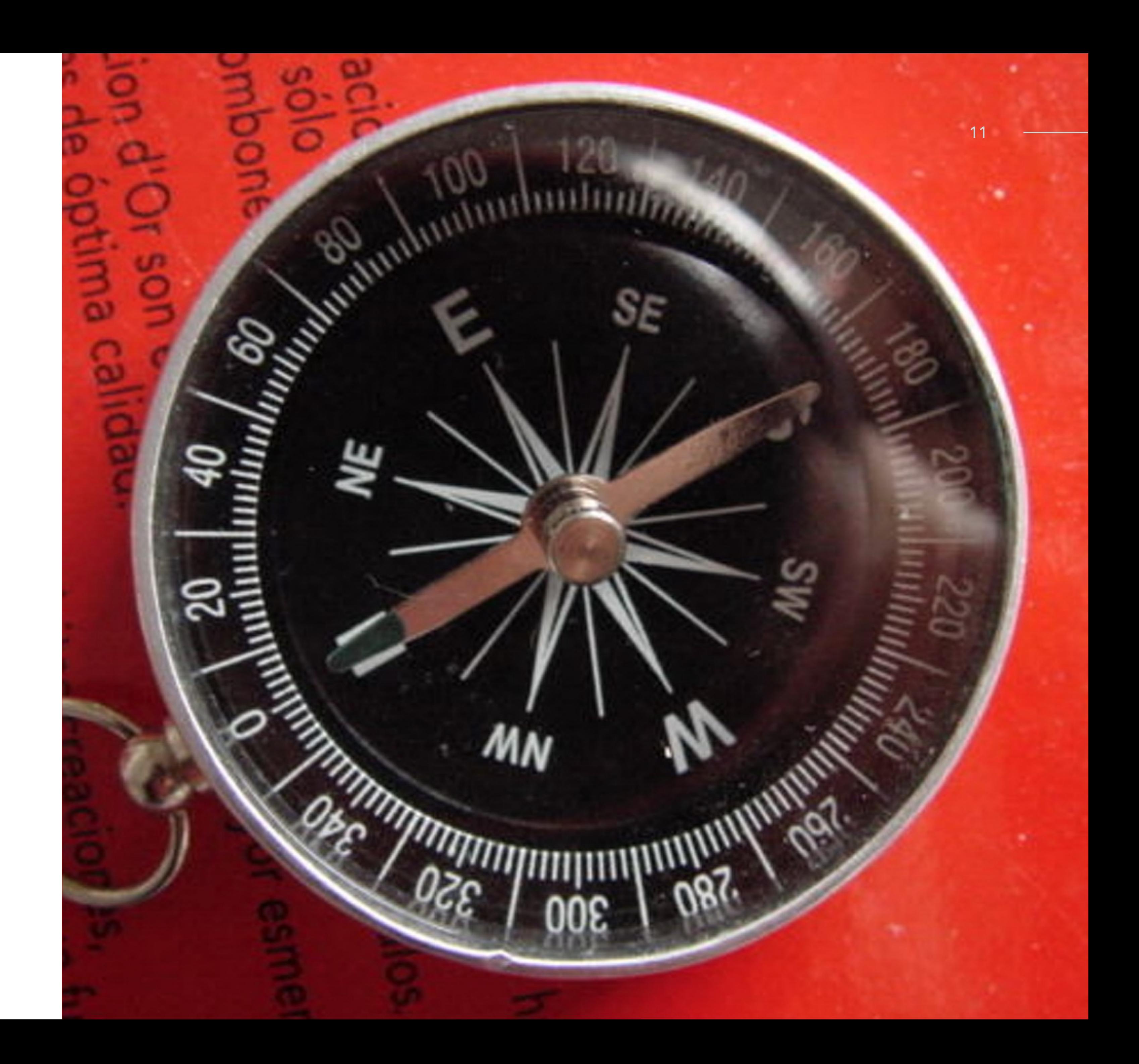

# **Les propositions**

Nous présentons ici les propositions reçues par les élèves. Il s'agit d'une information complémentaire par rapport aux orientations finalement choisies.

## **Candidatures / Propositions reçues**

CPGE : 99 admis sur sur 119 élèves candidats, 99 ont obtenu au moins une proposition d'admission

Sciences Po Paris : 5 admis sur sur 48 élèves candidats (dans les cursus français), 5 ont obtenu au moins une proposition d'admission

Dauphine : 56 élèves candidats, 23 ont obtenu au moins une proposition d'admission

CPES : 30 élèves candidats , 5 ont obtenu au moins une proposition d'admission

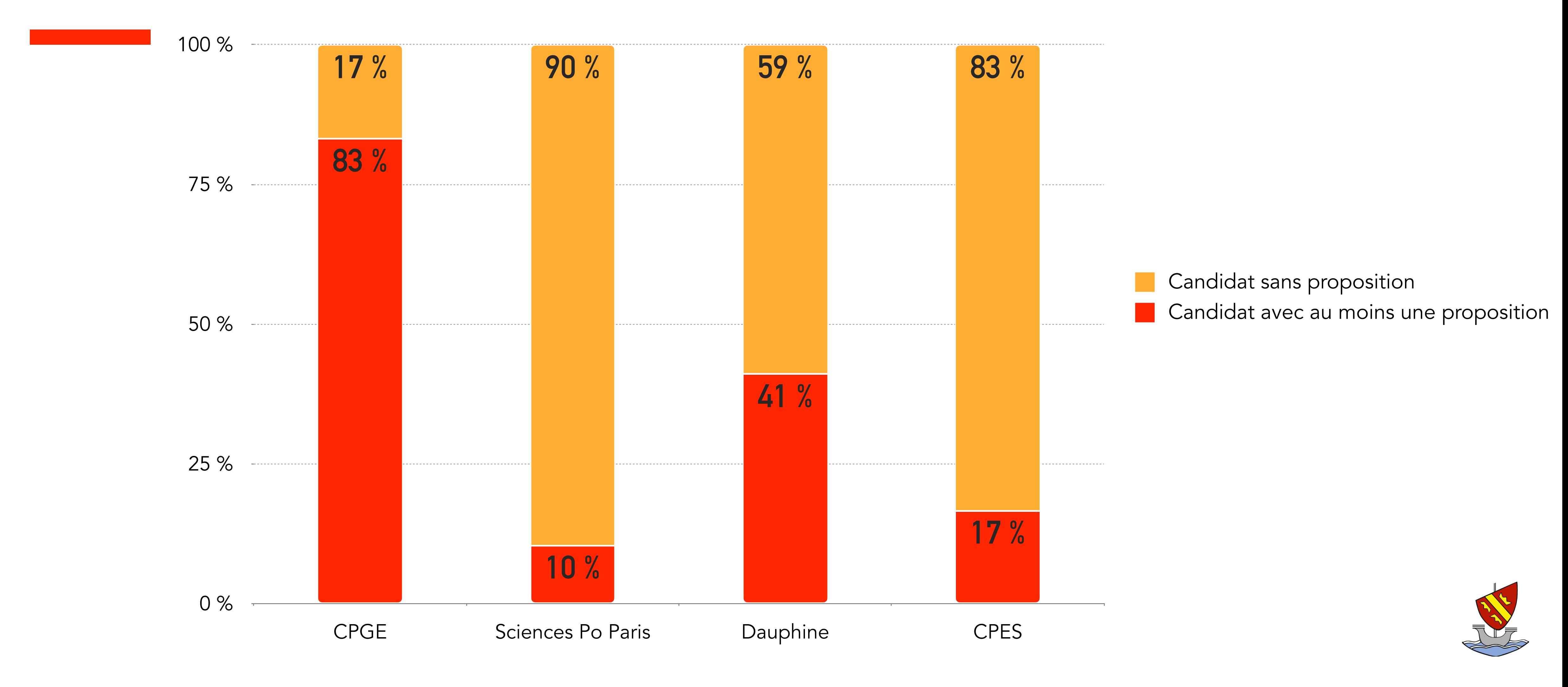

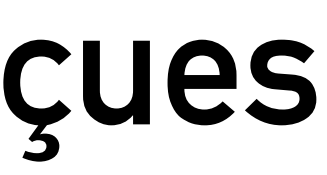

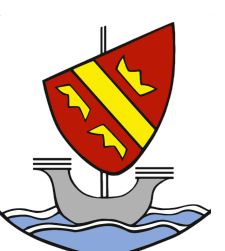

# **Candidatures à l'étranger**

ÉCOLE ALSACIENNE

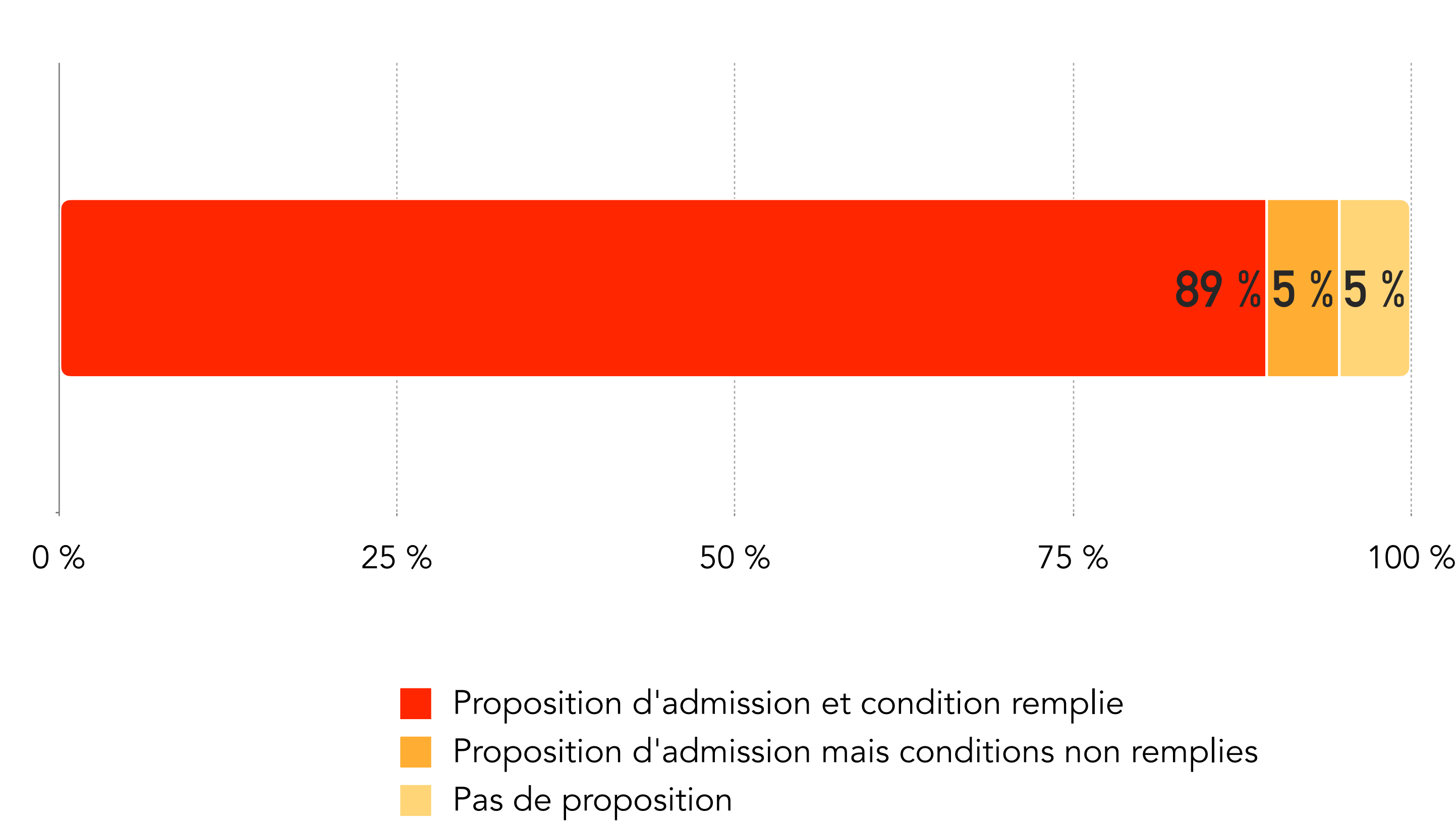

75 candidats.

- 71 candidats ont reçu au moins une proposition d'admission conditionnelle.
- 67 candidats ont rempli les conditions proposées.

## ÉCOLE ALSACIENNE 14

# **PARCOURSUP**

 $110000110000$ 

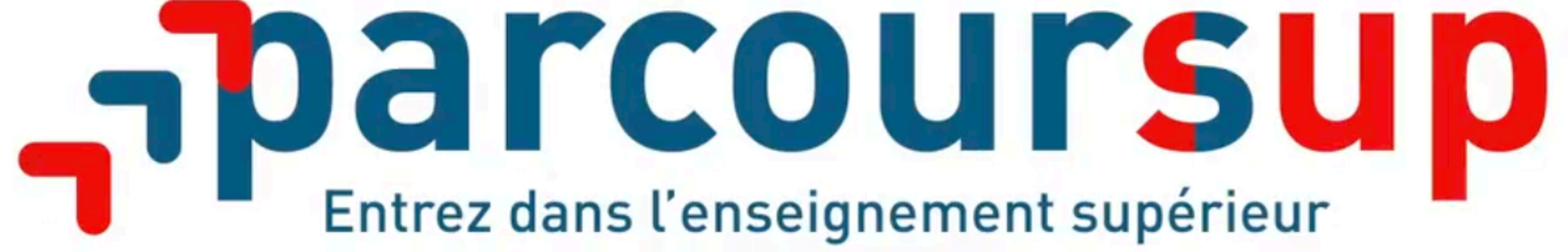

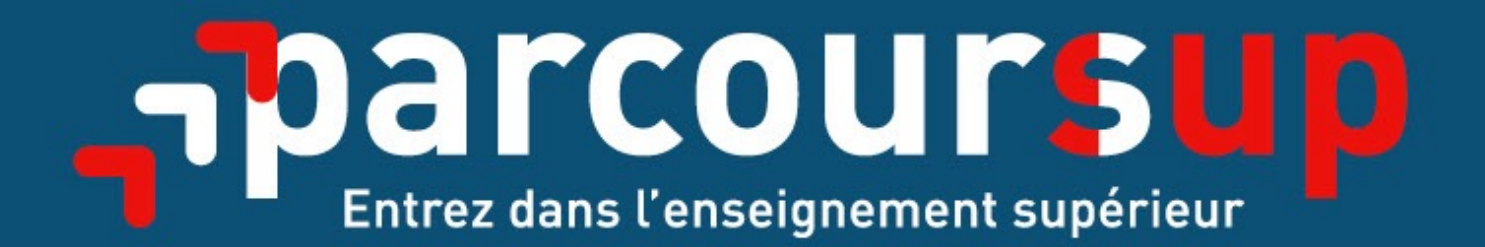

# Le calendrier 2022 en 3 étapes

**Début Nov. 2021 > Janvier 2022** Je m'informe & découvre les formations

Déc.

Nov.

Mars

Février

Janvier

2022

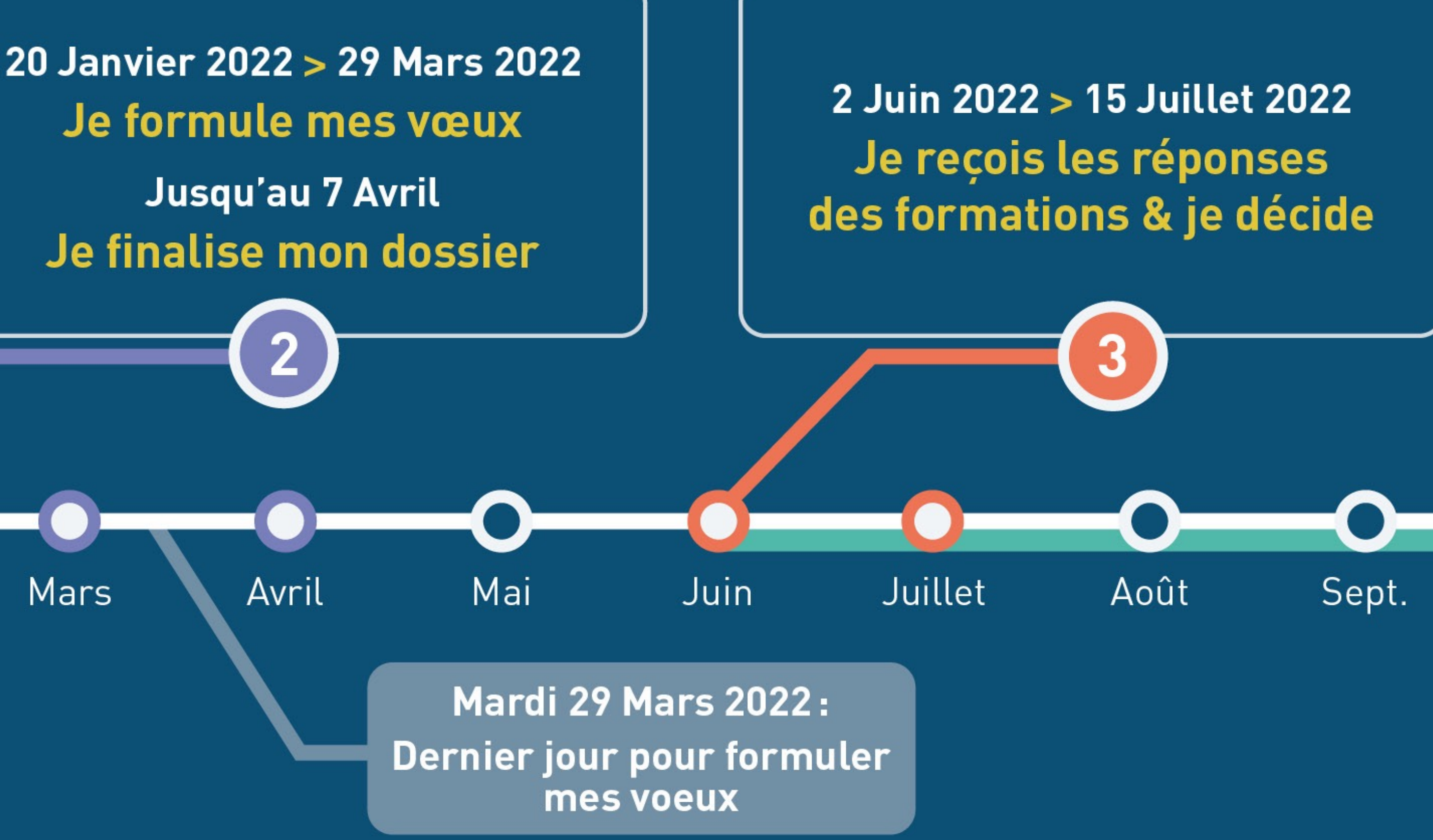

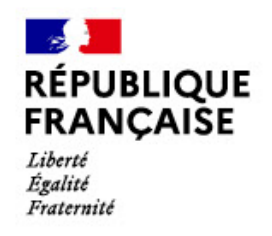

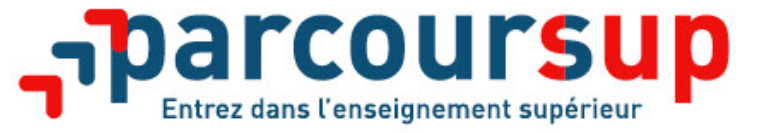

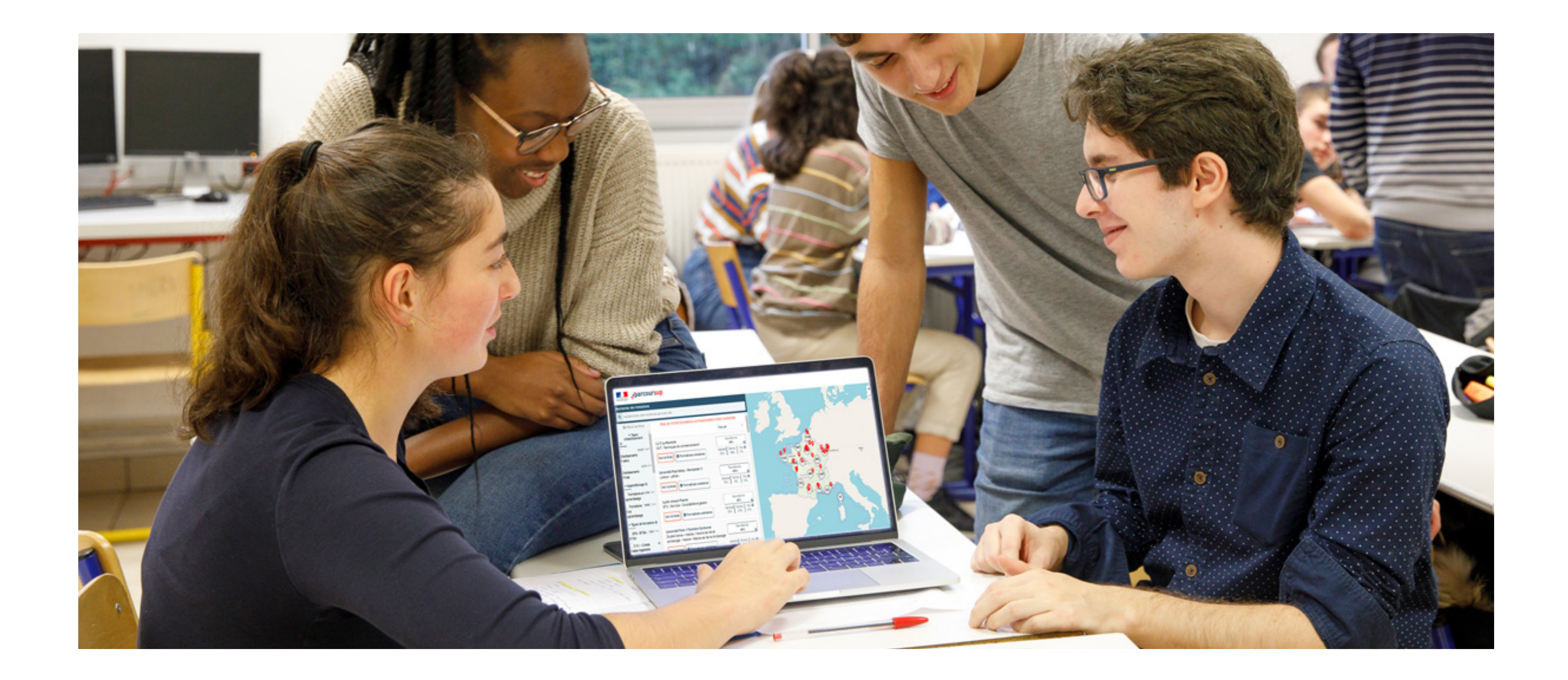

## **Etape 1 : découvrir les formations et élaborer son projet d'orientation**

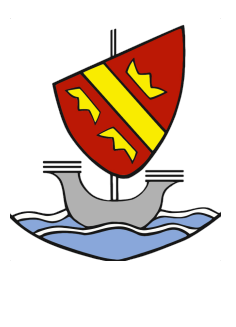

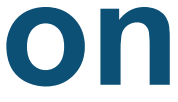

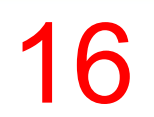

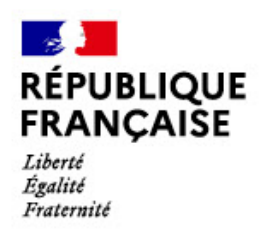

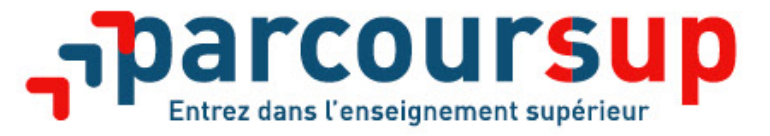

## **Les ressources pour préparer son projet d'orientation**

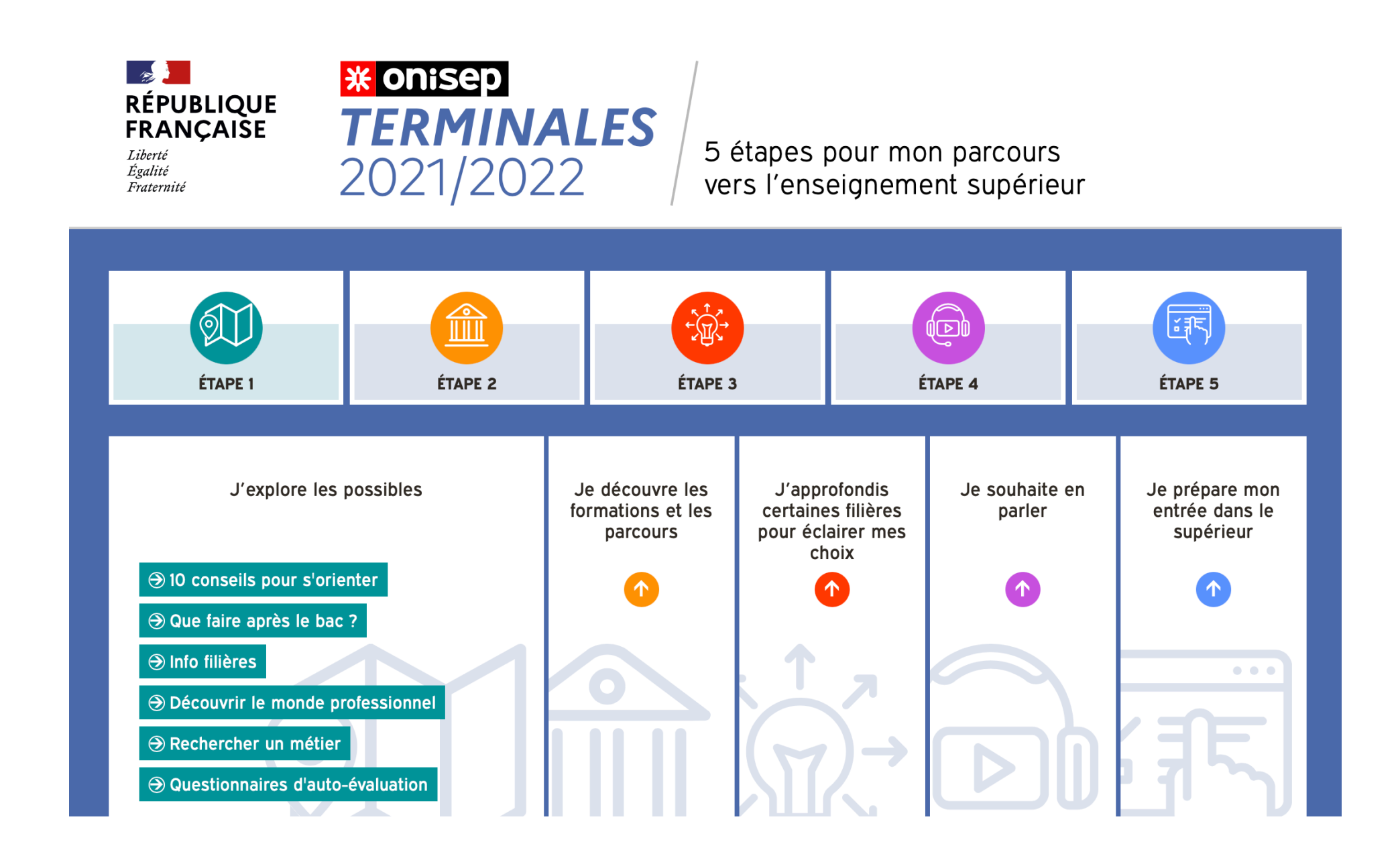

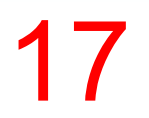

**Terminales2021-2022.fr** : infos sur les filières, les formations, les métiers…

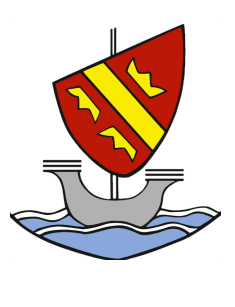

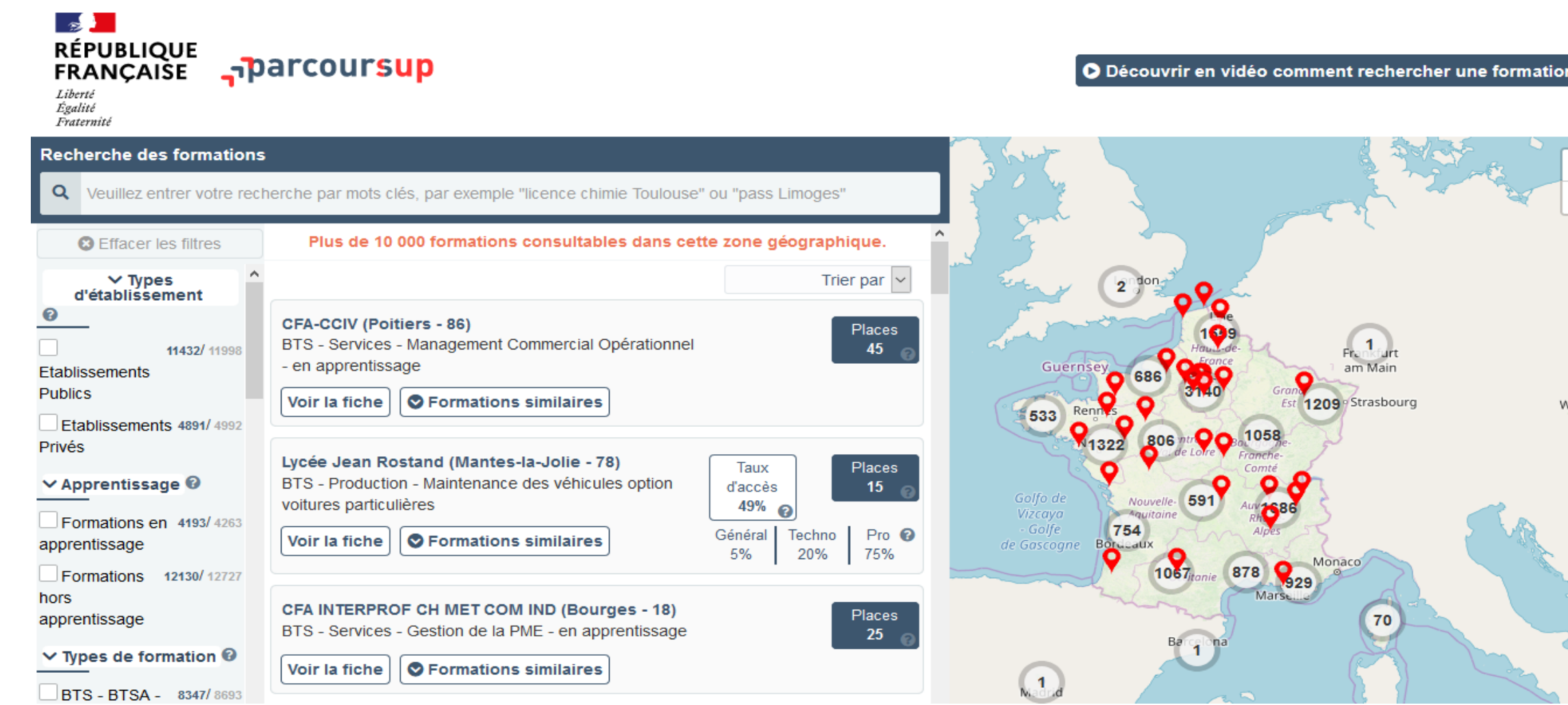

## **Parcoursup.fr** : une fiche de présentation pour chaque formation

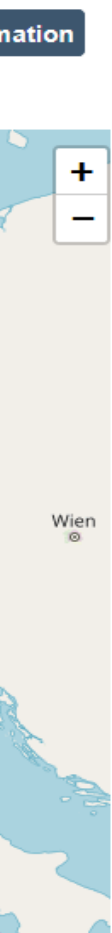

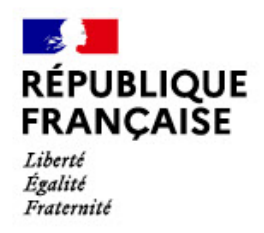

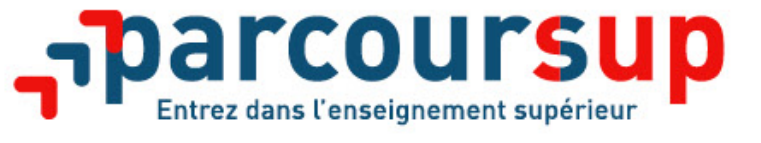

## **Les ressources proposées par l'École**

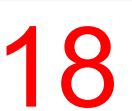

- **> Les deux fiches dialogue d'orientation**
- **> Les séances d'APOM**
- **> Les soirées de l'orientation : dès lundi prochain à 18h !**
- **> Les conférences**
- **> La documentation du CDI**

**> Le dialogue avec les professeurs, les professeurs principaux, les psychologues, Joy Becvarik (étranger), Emilie Renaudin, Thomas Portnoy, Brice Parent, Pierre de Panafieu**

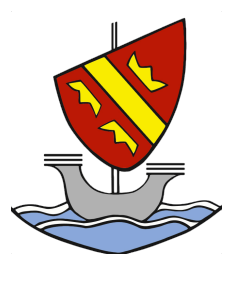

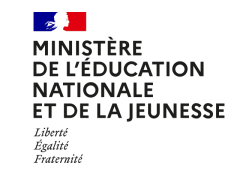

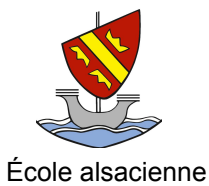

## **Fiche dialogue d'orientation - Avis du conseil de classe**

Cette fiche a permis de recueillir vos intentions d'orientation avant le premier conseil de classe de l'année.

Lors de ce conseil, l'équipe pédagogique a examiné votre projet de poursuite d'études afin de vous donner d'éventuels conseils et recommandations utiles pour éclairer les choix définitifs que vous ferez, pour les cursus en France, au plus tard au mois de mars.

N'hésitez pas à solliciter l'avis de vos professeurs, de vos professeurs principaux, des psychologues ou d'un membre de l'équipe éducative, si vous l'estimez nécessaire.

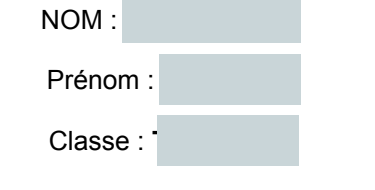

**Votre profil – état de votre réflexion** 

- Vos matières scolaires préférées : Mathématiques, Histoire Géographie, Philosophie
- **.** Vos points forts scolaires et extra-scolaires : bonne capacité d'apprentissage, humain, intéressant, passionné
- Vos points faibles scolaires et extra-scolaires : manque de volonté, de sérieux, trop rêveur, pas assez prévoyant
- Vos centres d'intérêt / vos activités en dehors du lycée : La musique, les mangas, le foot, la philosophie, la *E* culture japonaise... Activités : piano, boxe
- $\bullet$  Comment imaginez-vous votre vie professionnelle dans dix ans ? Dans le monde de la musique, un métier **polyvalent, à contact humain t à expériences diverses, + projets business à côté**
- **.** Comment envisagez-vous votre future insertion professionnelle ? Après une poursuite d'études, entre 3 et 5  $\overline{\textbf{a}}$ ns, Après une poursuite d'études, au-delà de 5 ans, Vous ne savez pas encore
- Exposez votre projet d'études, vos atouts et vos difficultés éventuelles au regard de celui-ci : **projet encore très IORX HQ UHFKHUFKH SURMHW GH ERQQH IRUPDWLRQ JpQpUDOH SUpYR\DQW RX DQQpHV j O pWUDQJHU 6FLHQFHV 3R** par ex)

• Pour approfondir vos recherches, vous avez : exploré les documents d'orientation mis à votre disposition, **E][hkYjK YIh hQjIh [jIg[Ij GI gKNKgI[EI ¥g<ddIYK hkg Y< dgIZQJgI d<OI Gk N]gZkY<QgI¦ E][hkYjK GIkr dhsEP]Y]OkIh** spécialisés d'orientation

Suite au verso

# **Les formations accessibles sur Parcoursup**

**Plus de 19 500 formations dispensant de diplômes reconnus par l'Etat, y compris des formations en apprentissage :** 

• **Des formations sélectives :** classes prépa, BTS, BUT (Bachelor universitaire de technologie), formations en soins infirmiers (en IFSI) et autres formations paramédicales, formations en travail social (en EFTS), écoles d'ingénieur, de commerce et de management, Sciences Po/ Instituts d'Etudes Politiques, formations en apprentissage, écoles vétérinaires, formations aux

- métiers de la culture, du sport…
- de santé (PASS)

• **Des formations non sélectives** : les différentes licences et les parcours d'accès aux études

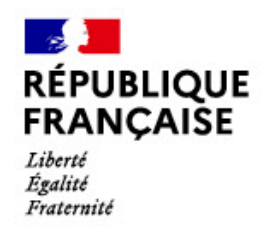

•

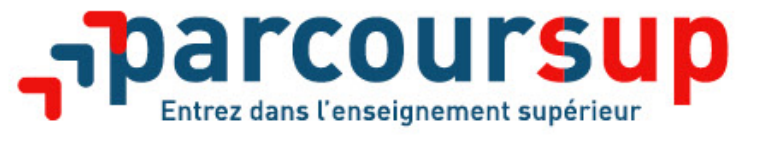

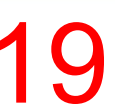

Quelques rares formations privées ne sont pas présentes sur Parcoursup > prendre contact avec les établissements pour connaitre les modalités de candidature

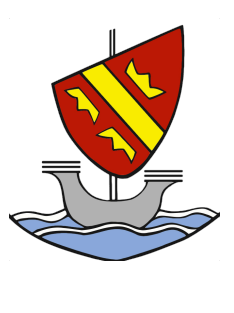

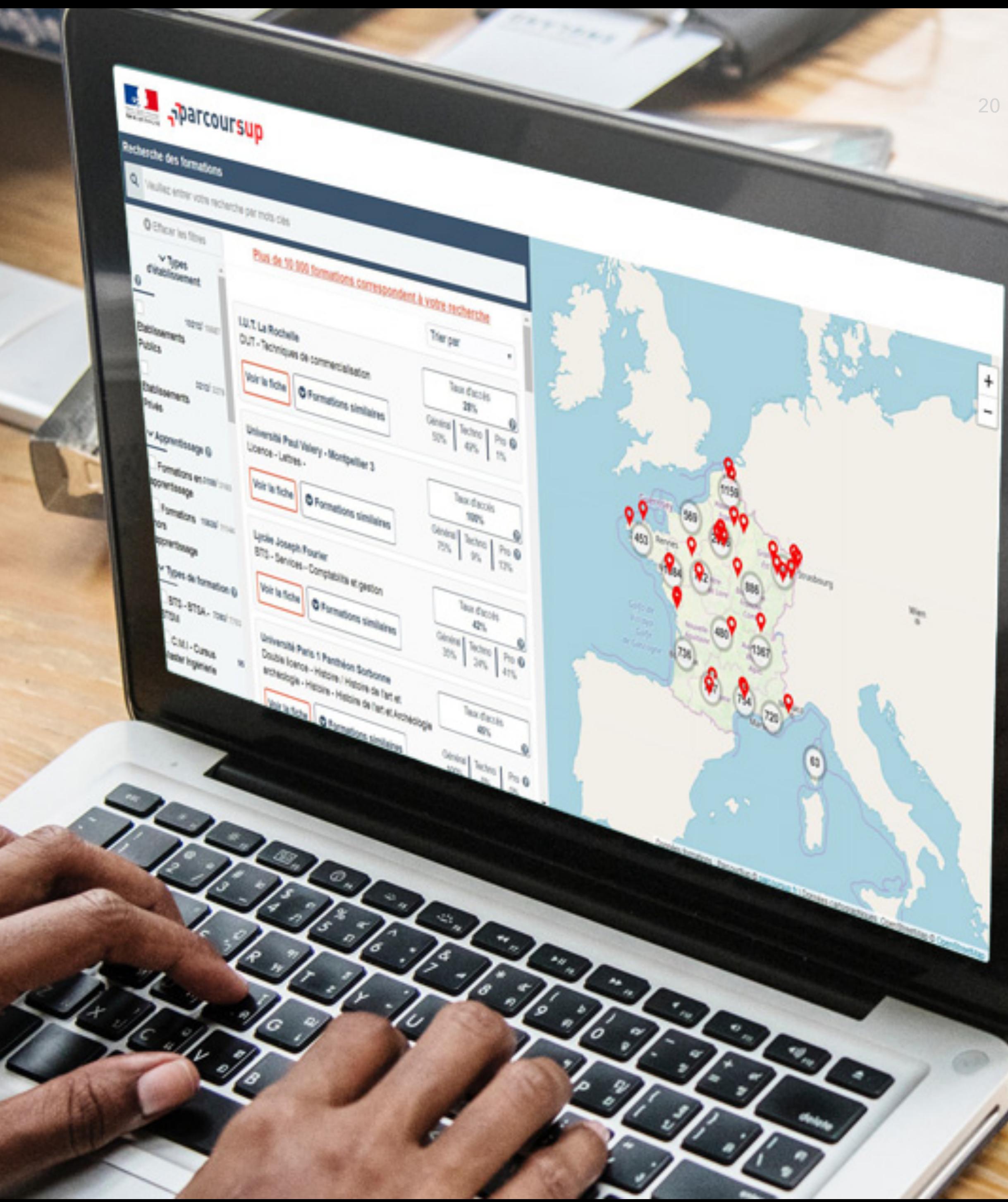

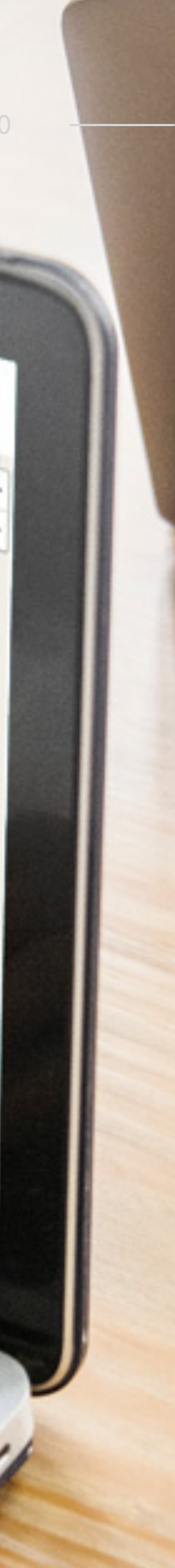

## **Démo**

Rechercher des formations sur [parcoursup.fr](http://parcoursup.fr)

ÉCOLE ALSACIENNE

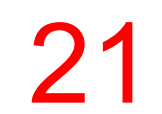

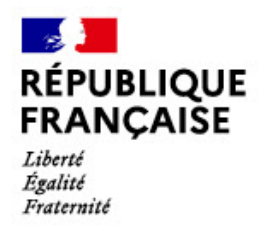

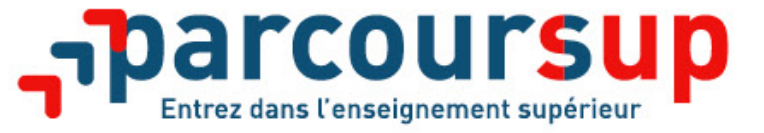

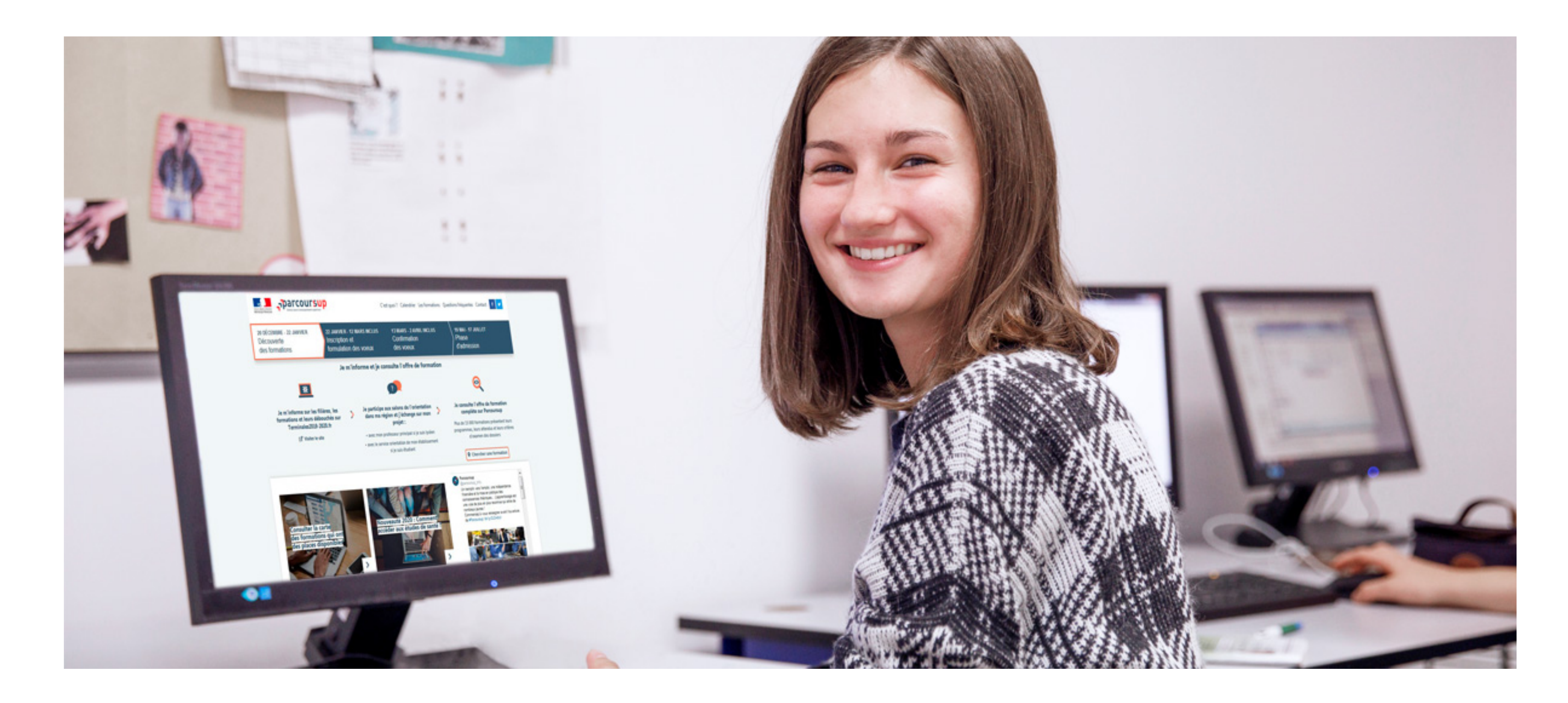

## **Etape 2 : s'inscrire, formuler ses vœux et finaliser son dossier**

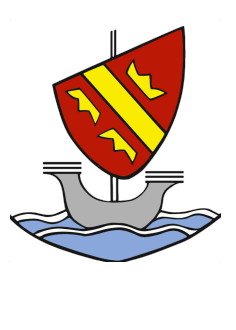

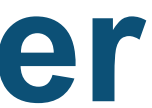

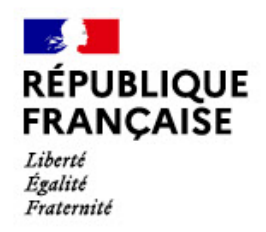

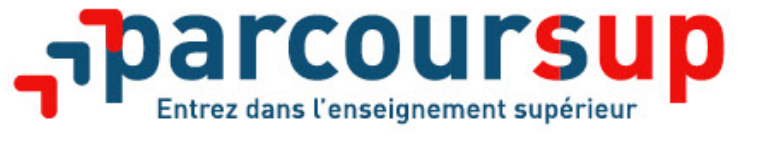

## **S'inscrire sur Parcoursup**

>**Une adresse mail valide et consultée régulièrement** : pour échanger et recevoir les informations sur votre dossier ;

>**L'INE** (identifiant national élève en lycée général, technologique ou anticipées du baccalauréat

- 
- professionnel) : sur les bulletins scolaires ou sur le relevé de notes des épreuves

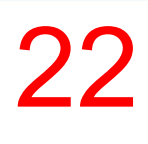

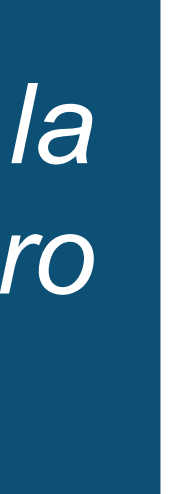

*Important : renseignez un numéro de portable pour recevoir les alertes envoyées par la plateforme. Les* **parents ou tuteurs légaux** *peuvent également renseigner leur numéro de portable pour recevoir les mêmes alertes Parcoursup.* 

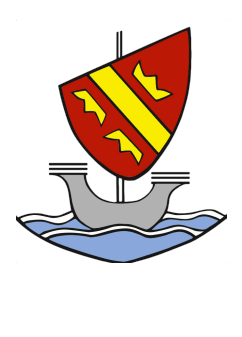

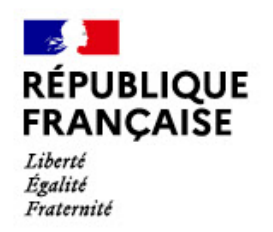

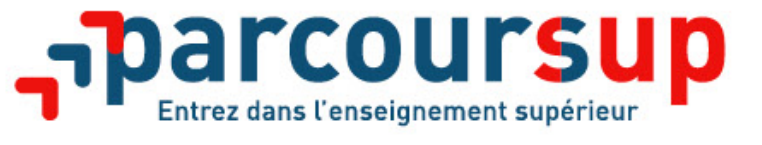

# **Formuler des vœux sur Parcoursup**

- **> Jusqu'à 10 vœux** et **10 vœux supplémentaires pour des formations en apprentissage**
- **>** Pour des **formations sélectives** (Classes prépa, STS, IUT, écoles, IFSI, IEP…) et **non sélectives** (licences, PASS)
- **>** Possibilité de faire **des sous-vœux pour certaines filières dans le cadre de voeux multiples** (classes prépa, BTS, BUT, école de commerce, d'ingénieurs, IFSI…)
- **> Des vœux motivés** : en quelques lignes, le lycéen explique ce qui motive chacun de ses vœux.
- **> Des vœux non classés** : aucune contrainte imposée pour éviter toute autocensure

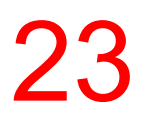

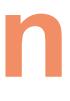

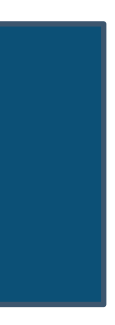

**Conseil Parcoursup** *: diversifiez vos vœux et évitez de n'en formuler qu'un seul (en 2020, les candidats ont formulé 9 vœux en moyenne).*

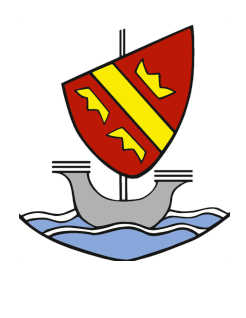

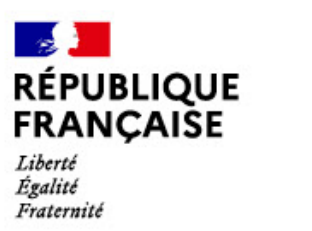

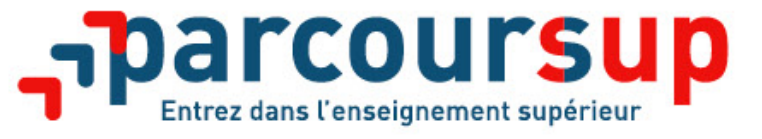

# **Les vœux multiples**

- **> Un vœu multiple est un regroupement de plusieurs formations similaires**
	-
	-

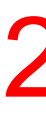

(exemple : le vœu multiple CPGE MPSI qui regroupe tous les établissements proposant cette voie à l'échelle nationale).

**> Un vœu multiple compte pour un vœu** parmi les 10 vœux possibles.

**> Chaque vœu multiple est composé de sous-vœux qui correspondent chacun à un établissement différent.** Vous pouvez choisir un ou plusieurs établissements, sans avoir besoin de les classer.

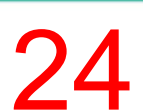

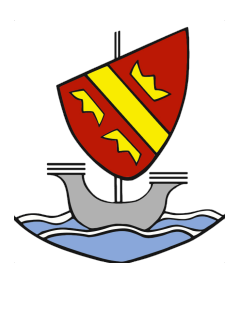

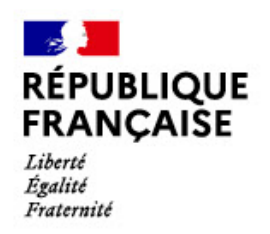

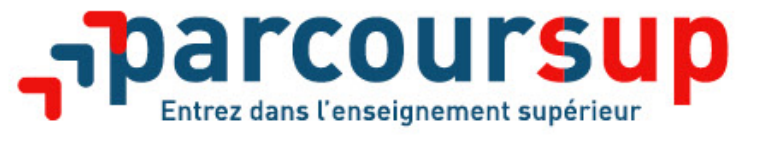

# **Les formations à voeux multiples sans dossier unique**

## **> formations dont le nombre de sous-vœux est limité à 10 par vœu multiple dans**

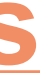

- **la limite de 20 sous-vœux au total :**
- **Les BTS et les BUT** regroupés par **spécialité à l'échelle nationale**
- **Les DN MADE** regroupés par **mention à l'échelle nationale**
- **Les DCG** (diplôme de comptabilité et de gestion) regroupés à **l'échelle nationale**
- **Les classes prépas** regroupées **par voie à l'échelle nationale**
- **Les EFTS** (Etablissements de Formation en Travail Social) regroupés par **diplôme d'Etat à l'échelle nationale**

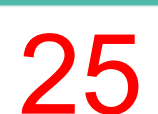

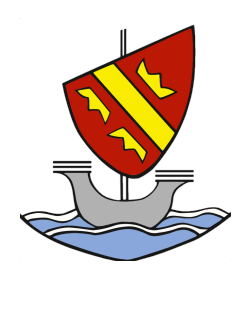

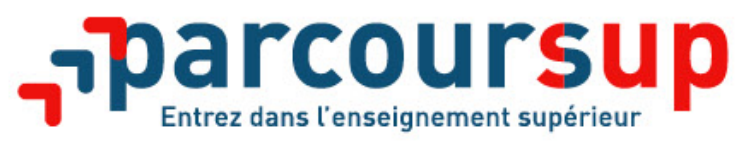

**RÉPUBLIQUE<br>FRANCAISE** 

# **Les formations à voeux multiples avec dossier unique**

## **> formations dont le nombre de sous-vœux n'est pas limité :**

• **Les écoles d'ingénieurs et de commerce/management** regroupées **en réseau** et qui

• **Les parcours spécifiques "accès santé" (PASS) en Ile-de-France** regroupés à l'échelle

- **recrutent sur concours commun**
- **Le réseau des Sciences Po / IEP** (Aix, Lille, Lyon, Rennes, Saint-Germain-en-Laye, Strasbourg et Toulouse) et **Sciences Po / IEP Paris**
- régionale
- **Le concours commun des écoles nationales vétérinaires**
- **Les IFSI** (Instituts de Formation en Soins Infirmiers) et **les instituts d'orthophonie, vœux multiples maximum par filière**

**orthoptie et audioprothèse** regroupés à **l'échelle territoriale**. A noter **: limitation de 5** 

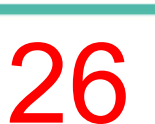

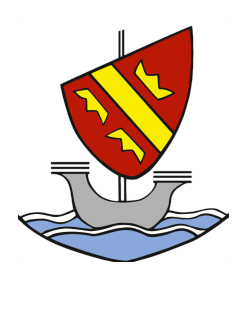

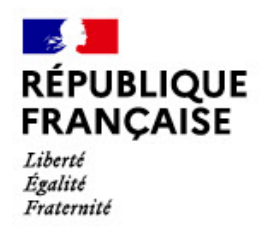

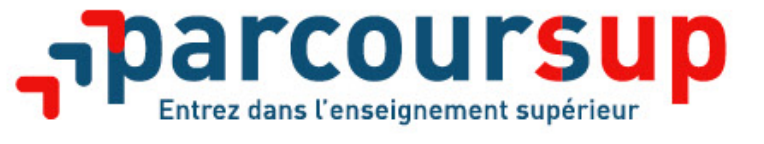

## **Focus sur les vœux en apprentissage**

**> Jusqu'à 10 vœux en apprentissage**, en plus des 10 autres vœux autorisés

**> Pas de date limite pour formuler des vœux en apprentissage** (pour la majorité des formations en apprentissage)

**> Une rubrique spécifique dans votre dossier pour vos vœux en apprentissage**

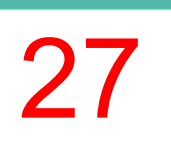

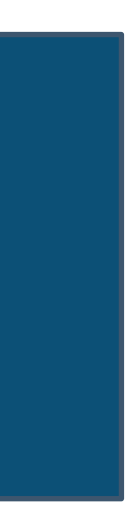

*Rappel : les centres de formation en apprentissage ont pour mission d'accompagner les candidats en apprentissage pour trouver un employeur et signer un contrat d'apprentissage. Retrouvez des conseils pour trouver un employeur sur Parcoursup.fr* 

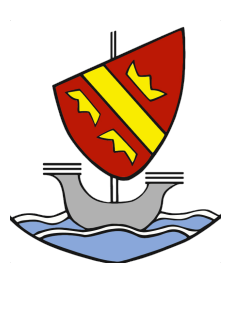

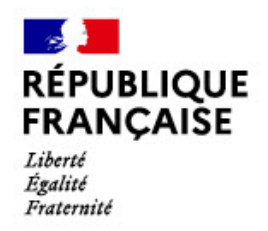

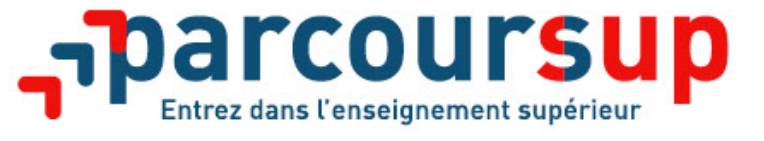

# **Le secteur géographique**

## **Pour les formations sélectives (BTS, BUT, IFSI, écoles…)**

>Les lycéens peuvent faire des vœux pour les formations qui les intéressent où qu'elles soient, dans leur

académie ou en dehors. **Il n'y a pas de secteur géographique.** 

## >**Pour les formations non-sélectives (licences, PASS)**

>Les lycéens peuvent faire des vœux pour les formations qui les intéressent dans leur académie ou en dehors. >Lorsque la licence ou le PASS est très demandé, **une priorité au secteur géographique (généralement l'académie) s'applique :** un pourcentage maximum de candidats résidant en dehors du secteur géographique

>L'indication du secteur est affichée aux candidats. Les pourcentages fixés par les recteurs seront affichés sur

- 
- est alors fixé par le recteur.
- Parcoursup avant le début de la phase d'admission.

**Secteur géographique Ile-de-France** : il n'est fait **aucune distinction** entre les 3 académies de Créteil,

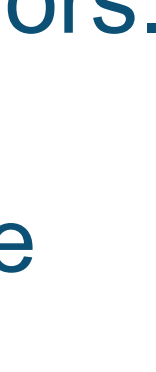

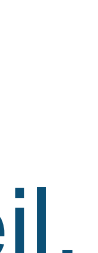

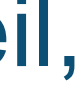

# Paris et Versailles.

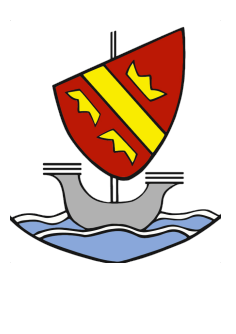

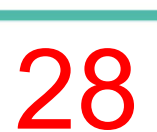

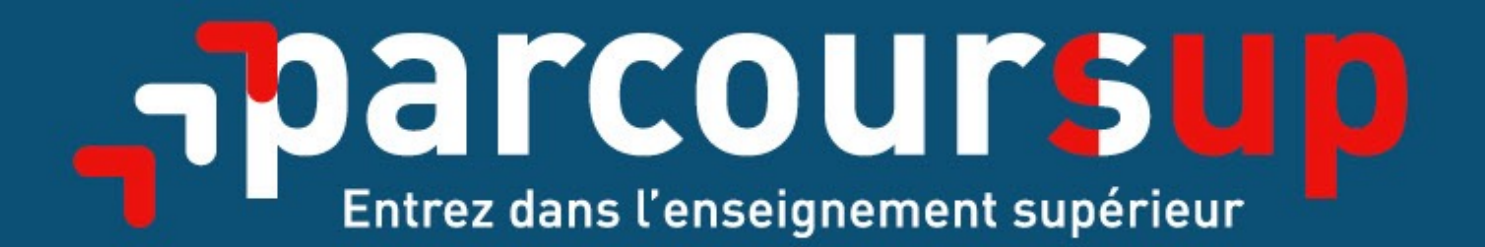

# Le calendrier 2022 en 3 étapes

**Début Nov. 2021 > Janvier 2022** Je m'informe & découvre les formations

Déc.

Nov.

Mars

Février

Janvier

2022

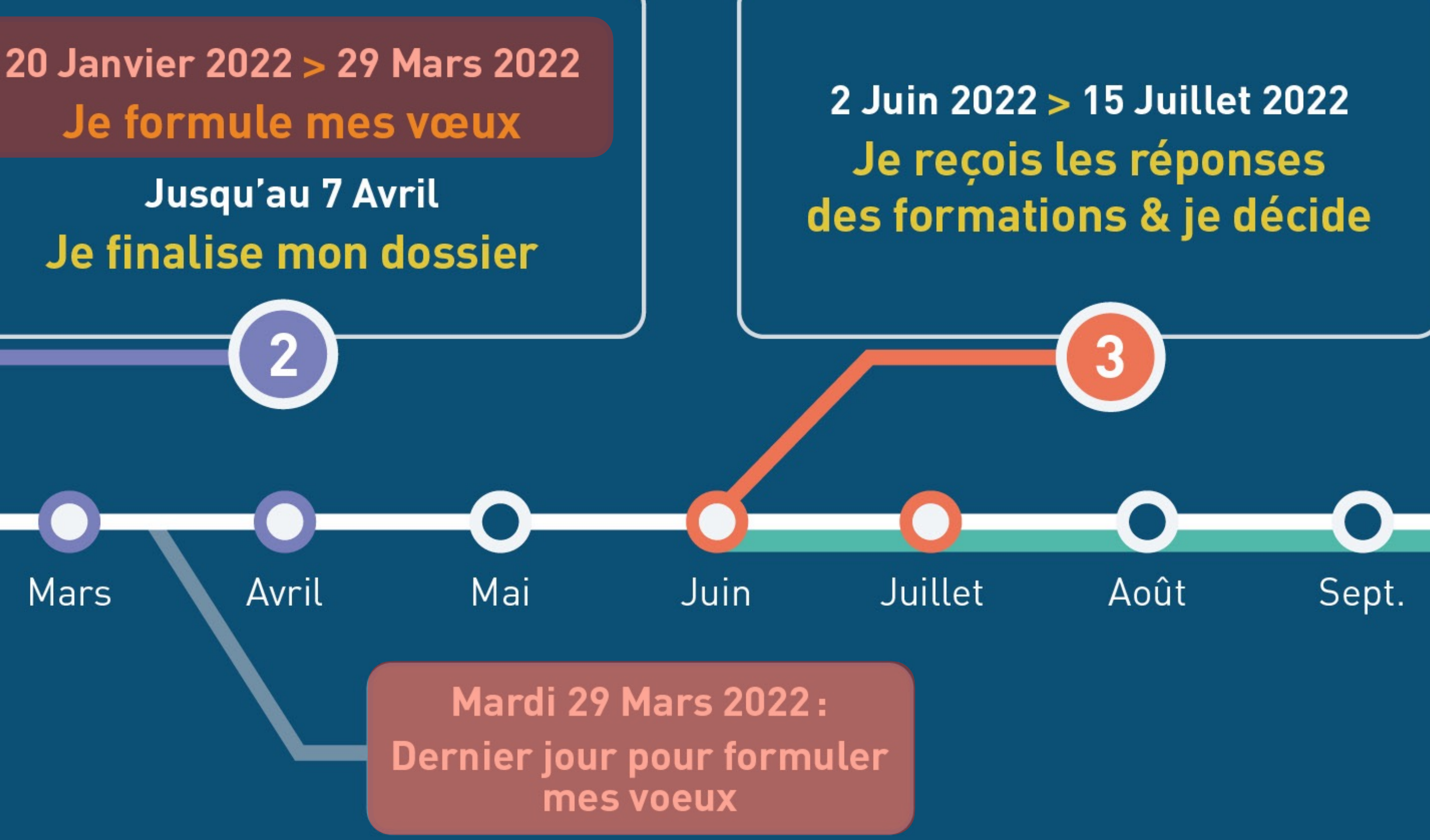

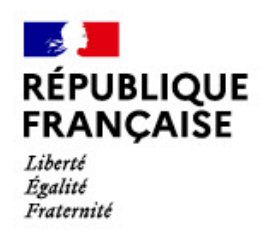

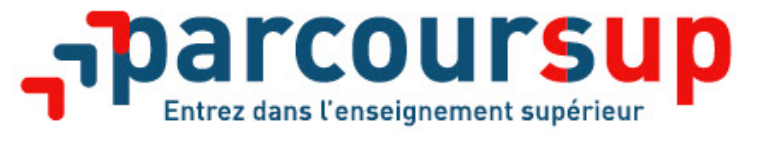

# **Finaliser son dossier et confirmer vos vœux**

## **Pour que les vœux saisis deviennent définitifs sur Parcoursup, les candidats**

**doivent obligatoirement :**

- > **Compléter leur dossier :** 
	- projet de formation motivé pour chaque vœu formulé
- rubrique « préférence et autres projets »
- pièces complémentaires demandées par certaines formations
- rubrique « activités et centres d'intérêt » (facultative)
- > **Confirmer chacun de leurs vœux**

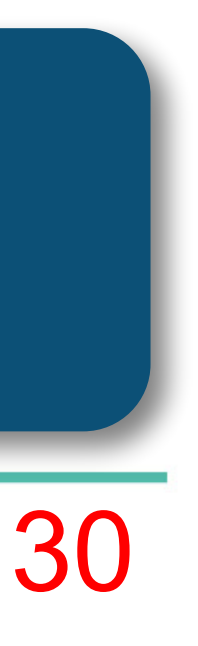

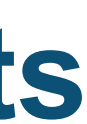

## **Un vœu non confirmé avant le 7 avril 2022 (23h59 - heure de Paris) ne sera pas examiné par la formation**

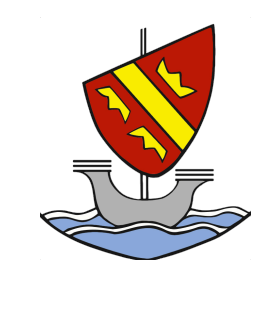

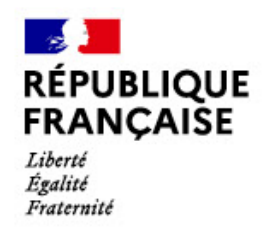

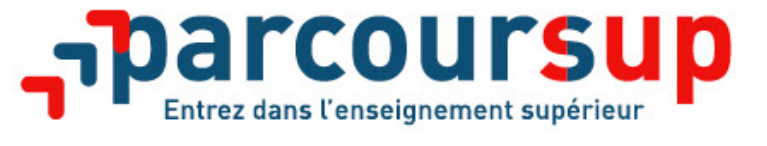

## **Les bulletins scolaires et notes du baccalauréat remontés automatiquement**

- >**Les éléments transmis aux formations :** >**Année de première :** bulletins scolaires, notes des épreuves anticipées de français >**Année de terminale :** bulletins scolaires des 1er et 2e trimestres, notes des épreuves finales des deux enseignements de spécialité suivis en classe de terminale
- >**Pas de saisie à réaliser** : ces éléments sont remontés automatiquement dans le dossier. En cas d'erreurs, **un signalement doit être fait au chef d'établissement**

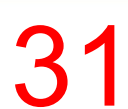

## **A noter : vous ne pouvez pas confirmer vos vœux tant que votre bulletin scolaire du 2ème trimestre n'est pas remonté dans votre dossier.**

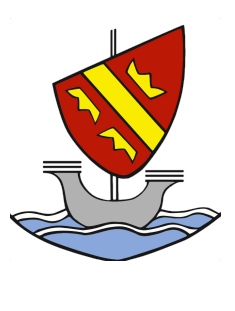

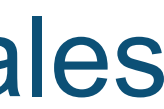

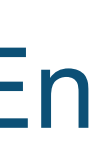

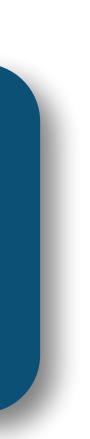

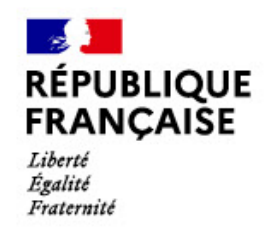

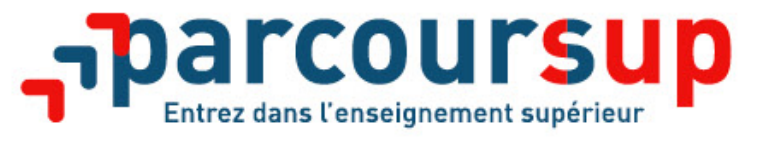

# **La fiche avenir renseignée par le lycée**

- Le conseil de fin du 2e trimestre examine les vœux de chaque lycéen avec **bienveillance et confiance** dans le potentiel de chacun.
- Pour chaque lycéen, une **fiche Avenir** est renseignée par le lycée et versée au dossier de l'élève :
	- les notes de l'élève : moyennes de terminale, appréciation des professeurs par discipline, positionnement dans la classe
	- les appréciations du professeur principal sur des compétences transversales (méthode de travail, autonomie, capacité à s'investir, esprit d'initiative…)
	- l'avis du chef d'établissement pour chaque vœu
- La fiche Avenir est consultable par le lycéen dans son dossier **à partir du 2 juin 2022.**

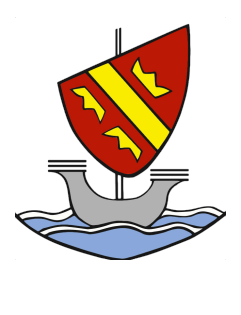

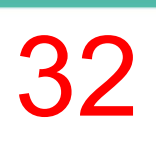

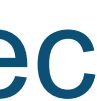

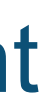

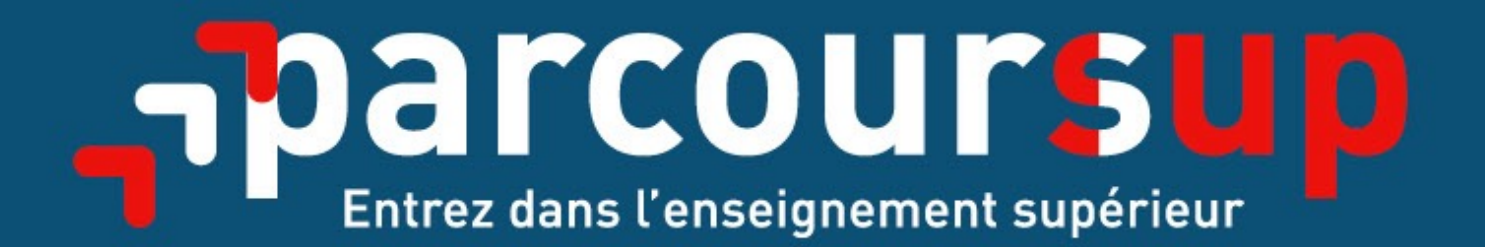

# Le calendrier 2022 en 3 étapes

**Début Nov. 2021 > Janvier 2022** Je m'informe & découvre les formations

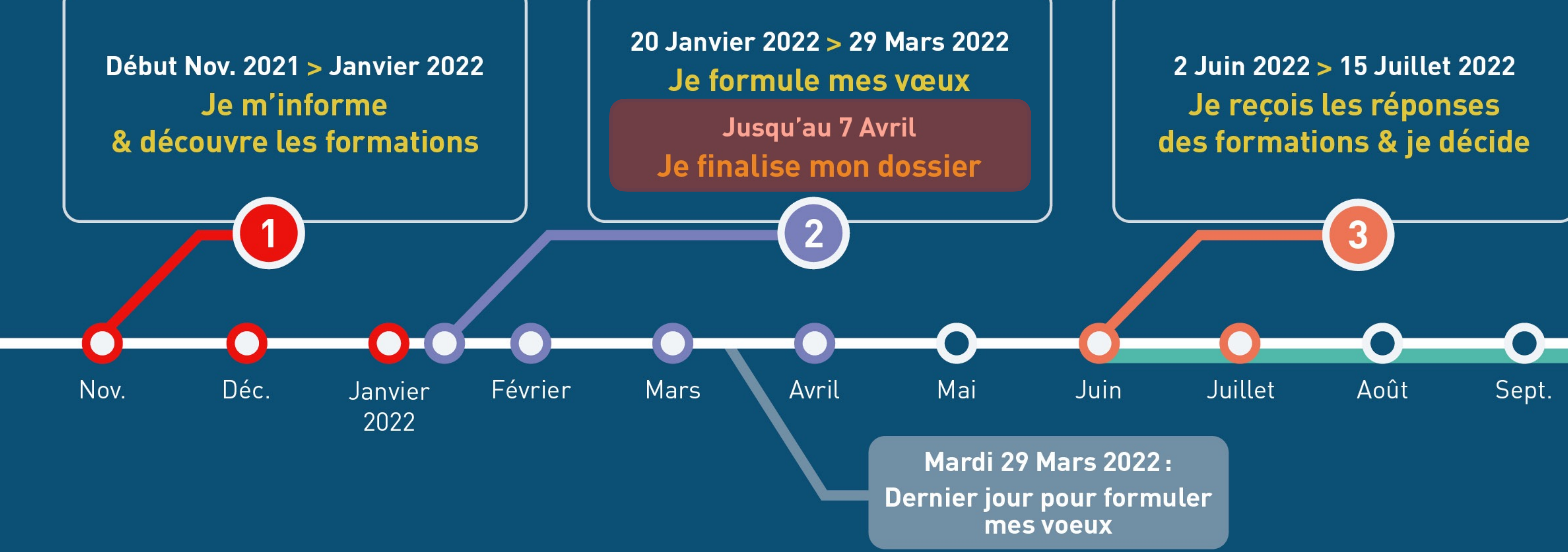

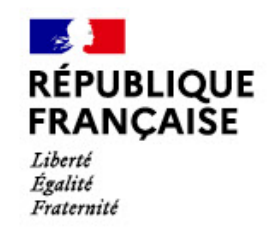

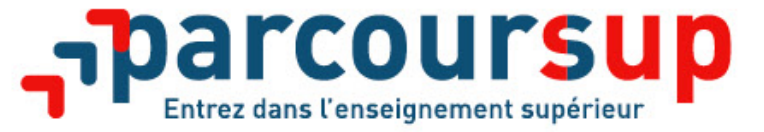

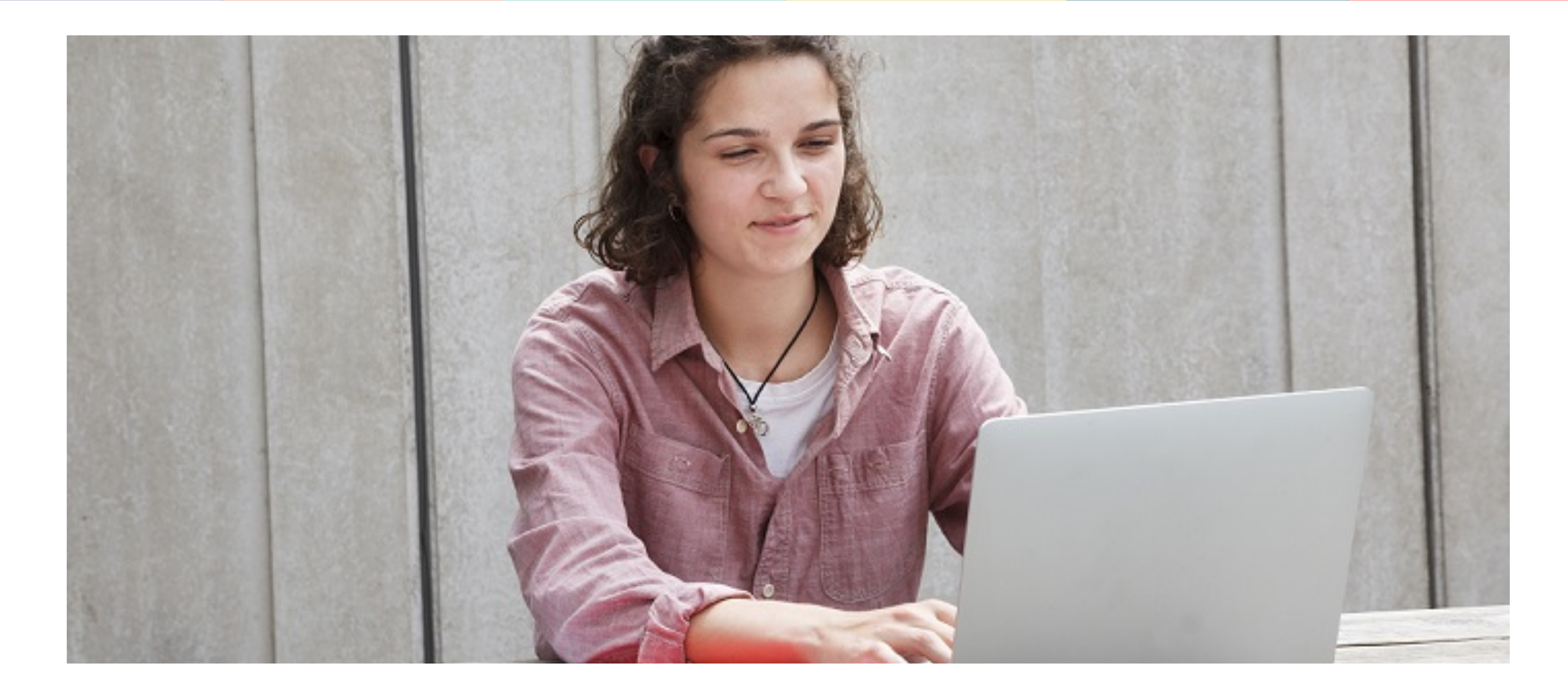

## **Etape 3 : consulter les réponses des formations et faire ses choix**

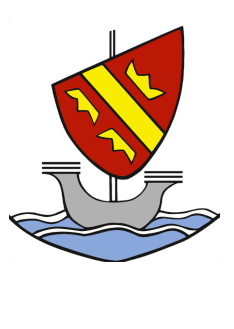

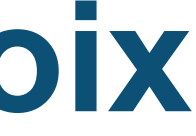

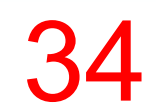

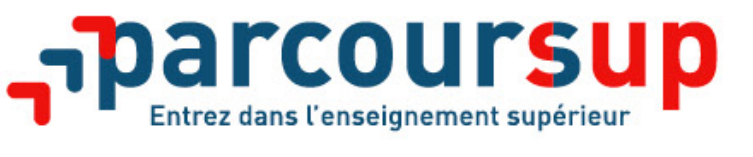

**RÉPUBLIQUE<br>FRANCAISE** 

- >Les candidats consultent **les réponses des formations le 2 juin 2022**
- >**Ils reçoivent les propositions d'admission au fur et à mesure et en continu.**
- >Ils doivent obligatoirement répondre à chaque proposition d'admission reçue **avant la date limite indiquée dans leur dossier.**
- >**Pour aider les candidats en liste d'attente à suivre sa situation qui évolue en fonction des places libérées**, des indicateurs seront disponibles pour chaque vœu.

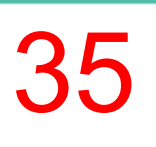

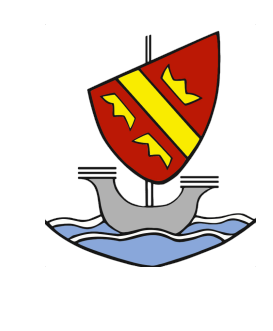

## > **Formation sélective (BTS, BUT, classe prépa, IFSI, écoles, …)**

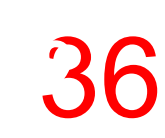

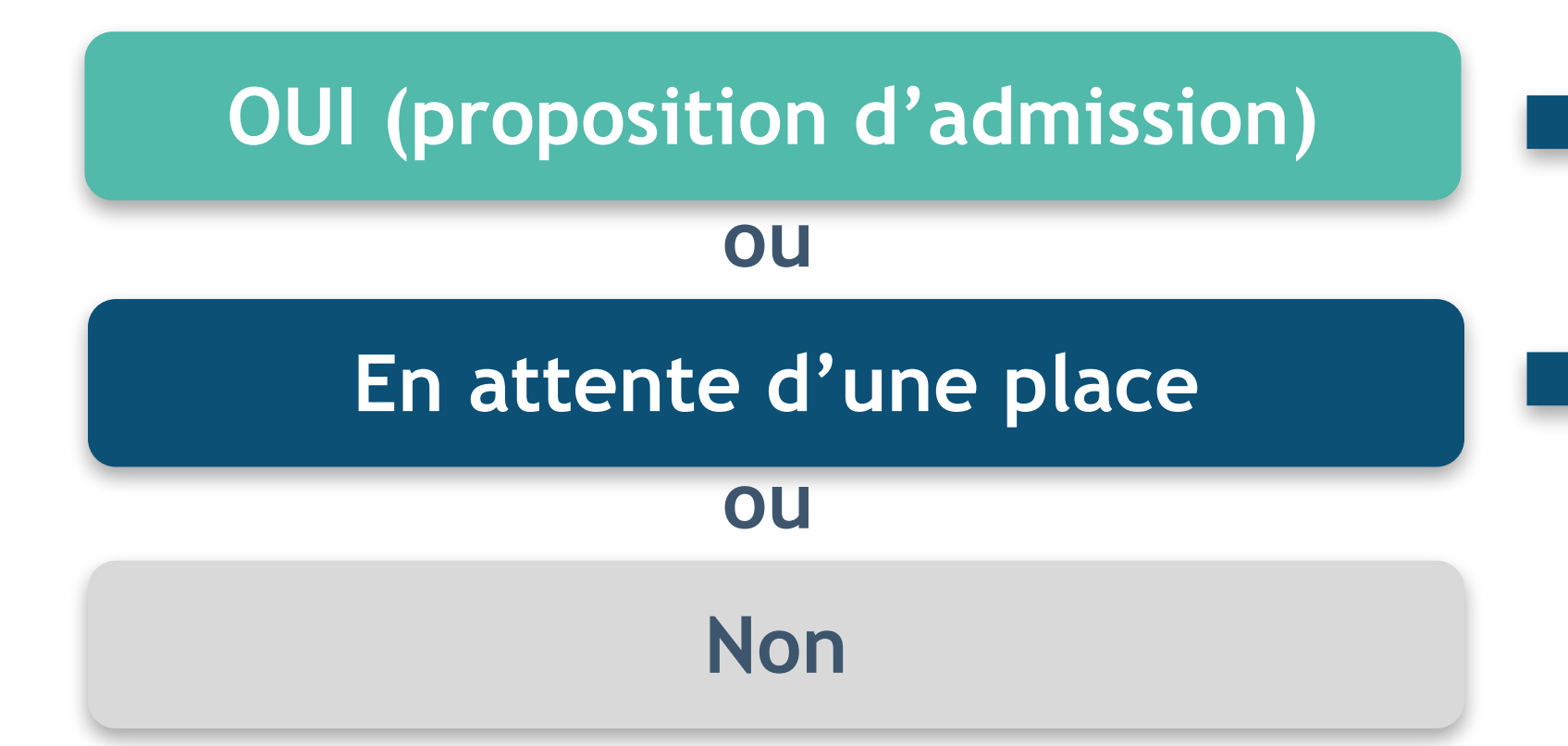

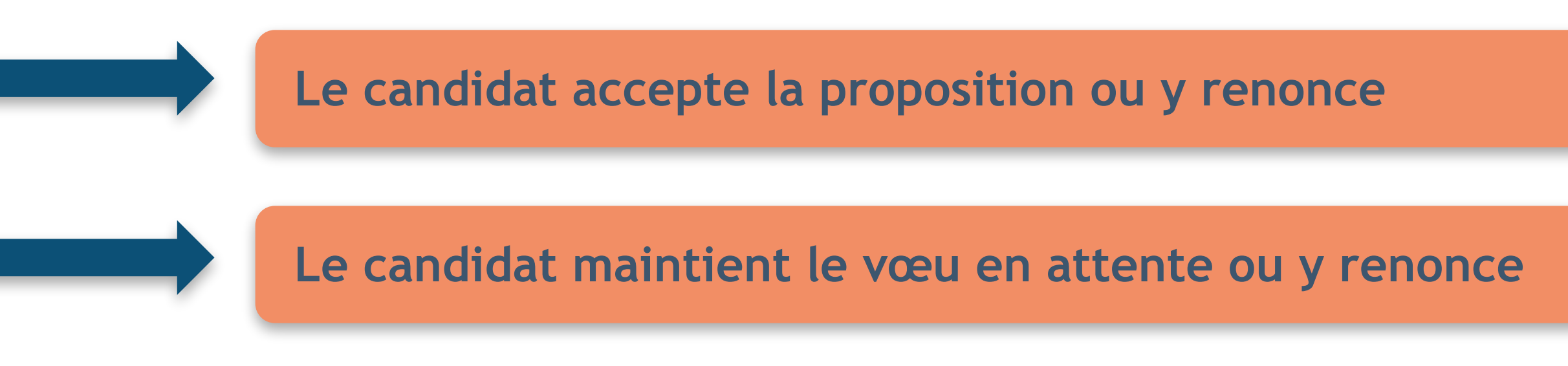

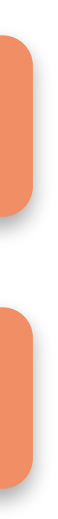

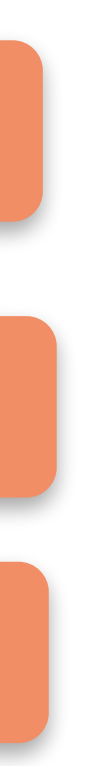

## > **Formation non sélective (licences, PASS)**

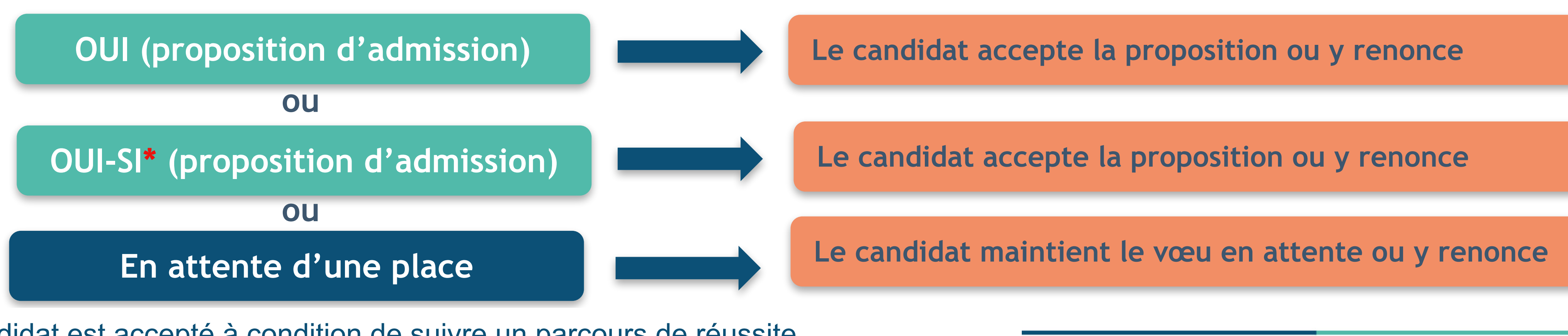

**\*** Oui-si : le candidat est accepté à condition de suivre un parcours de réussite (remise à niveau, tutorat..)

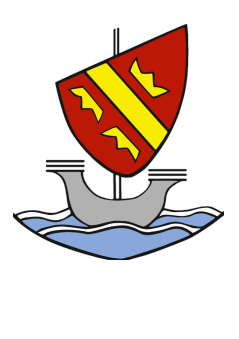

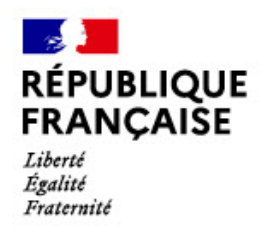

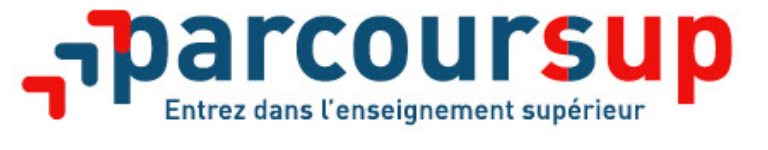

## **Les réponses des formations et les choix des candidats**

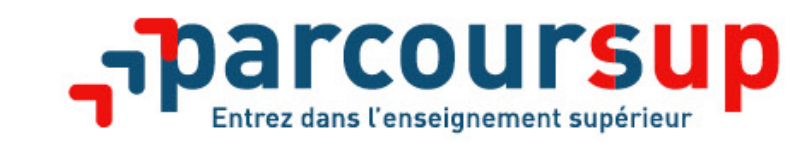

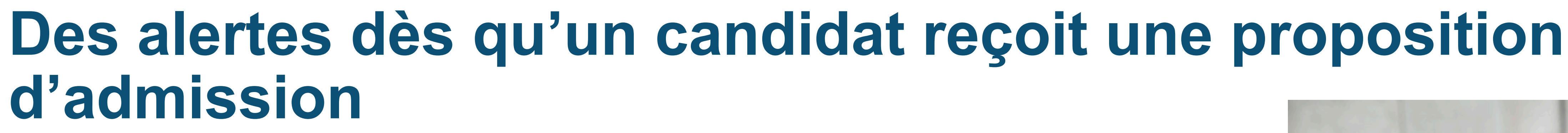

- > **par SMS et par mail dans sa messagerie personnelle**
- > **par notification sur l'application Parcoursup** (application téléchargeable à partir du 2 juin)
- > **dans la messagerie intégrée au dossier** candidat sur **Parcoursup**

**Info** : les parents sont également prévenus lorsqu'ils ont renseigné leur adresse mail et leur numéro de portable dans le dossier Parcoursup de leur enfant

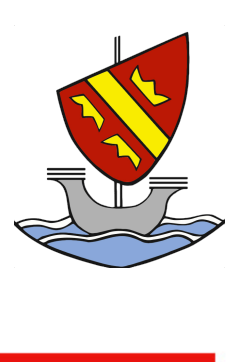

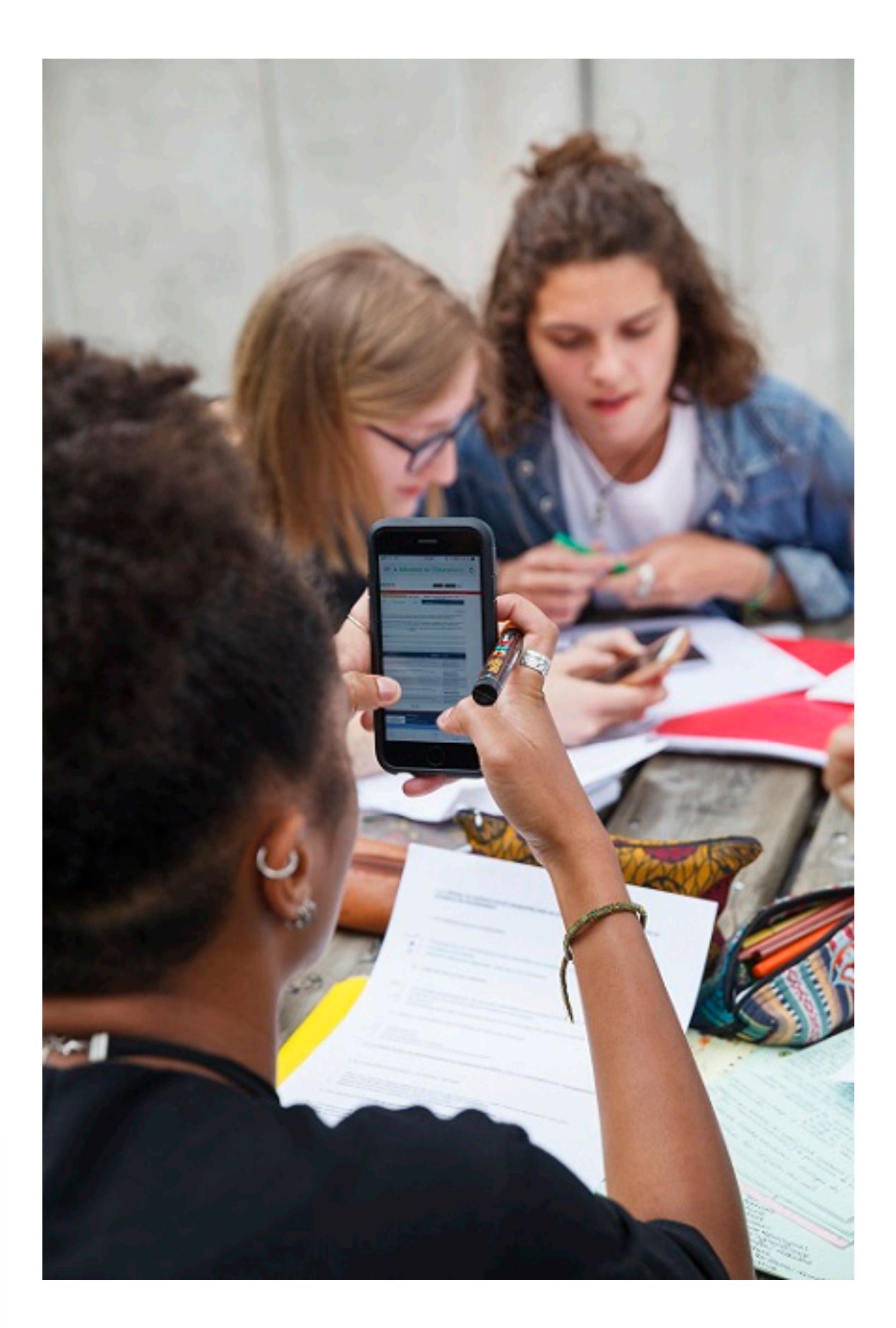

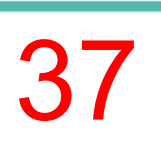

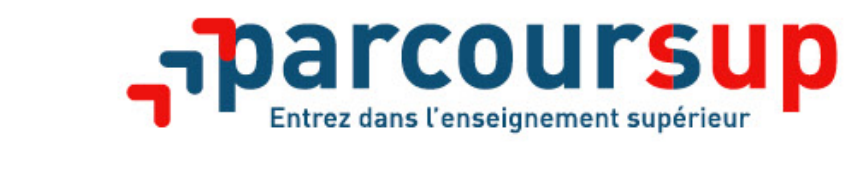

**RÉPUBLIQUE<br>FRANCAISE** 

**Comment répondre aux propositions d'admission ? (1/3)**

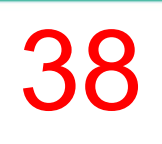

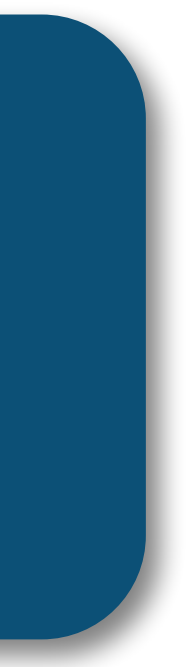

**En 2021, les délais à respecter pour accepter (ou refuser) une proposition d'admission :**

- **Propositions reçues le premier jour de la phase d'admission : 5 jours pour répondre (J+4)**
- **Propositions reçues ensuite tout au long de la phase d'admission : 3 jours pour répondre (J+2)**

## A savoir :

- Les dates limites pour accepter ou refuser une proposition sont affichées clairement dans
- Si le candidat ne répond pas dans les délais, la proposition d'admission est supprimée

le dossier candidat.

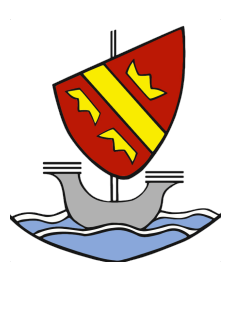

## **PAS D'INFORMATION POUR 2022 à ce stade !!**

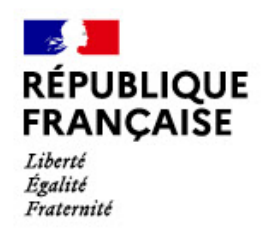

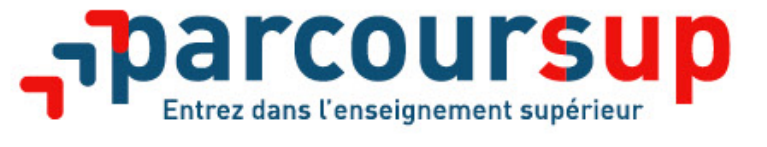

## **Comment répondre aux propositions d'admission ? (2/3)**

## > **Le lycéen reçoit une seule proposition d'admission et il a des vœux en attente :** • Il accepte la proposition (ou y renonce). Il peut ensuite indiquer les vœux en attente qu'il

• S'il accepte définitivement la proposition, cela signifie qu'il renonce à tous ses autres vœux. Il consulte alors les modalités d'inscription administrative de la formation acceptée

• Il ne peut accepter qu'une seule proposition à la fois. En faisant un choix entre plusieurs

- souhaite conserver
- 

## > **Le lycéen reçoit plusieurs propositions d'admission et il a des vœux en attente :**

- propositions, il libère des places pour d'autres candidats en attente
- Il peut indiquer les vœux en attente qu'il souhaite conserver
- consulte alors les modalités d'inscription administrative de la formation acceptée

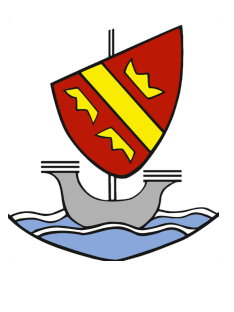

• S'il accepte définitivement une proposition, cela signifie qu'il renonce aux autres vœux. Il

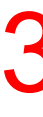

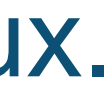

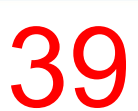

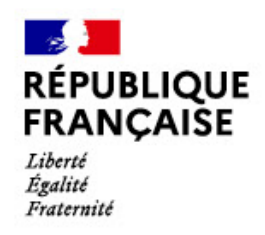

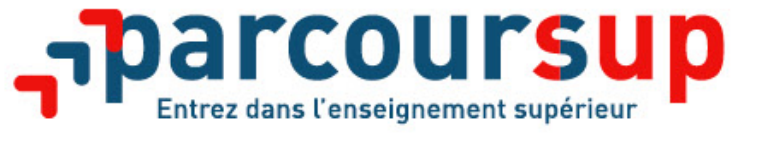

## **Comment répondre aux propositions d'admission ? (3/3)**

## >**Le lycéen ne reçoit que des réponses « en attente »**

• des indicateurs s'affichent dans son dossier pour chaque vœu en attente et l'aident à suivre sa situation qui évolue jusqu'au 13 juillet en fonction des places libérées par d'autres candidats

• *dès le 2 juin 2022, il peut demander un conseil ou un accompagnement individuel ou collectif*  dans son lycée ou dans un CIO pour envisager d'autres choix de formation et préparer la

## >*Le lycéen ne reçoit que des réponses négatives (dans le cas où il n'a formulé que des vœux pour des formations sélectives)*

*phase complémentaire à partir du 23 juin 2022.*

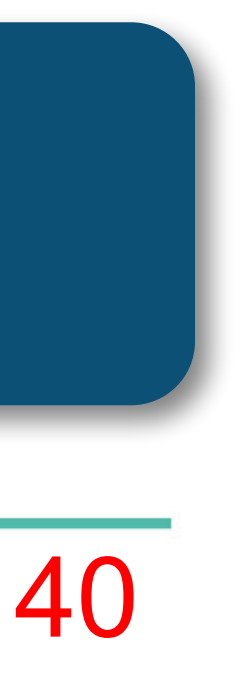

*A savoir* : la phase complémentaire permet de formuler jusqu'à 10 **nouveaux** vœux dans des formations qui ont des places vacantes

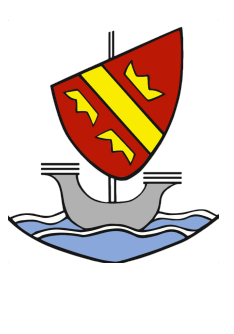

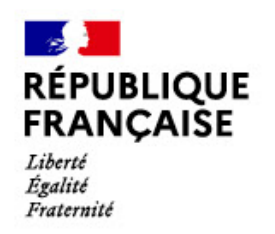

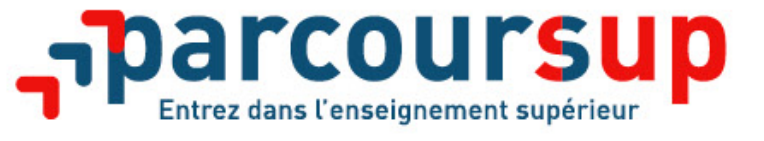

# **Le point d'étape obligatoire**

## >**Quand ?**  PAS D'INFORMATION POUR 2022 à ce stade !!

## >**Pour qui et pourquoi ?**

**Uniquement pour les candidats ayant des vœux en attente**  concernés.

# **A noter** : les candidats qui ont déjà accepté définitivement une proposition d'admission ne sont pas

## **Pour faire le point sur son dossier un mois après le début de la phase d'admission**

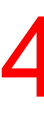

## >**Comment ?**

**Les candidats doivent se connecter et confirmer les vœux en attente qui les intéressent toujours (avant la date limite à 23h59, heure de Paris)** 

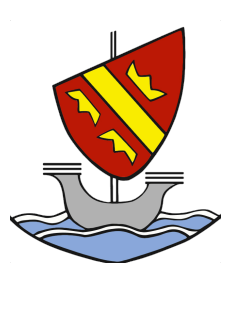

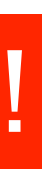

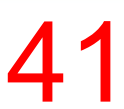

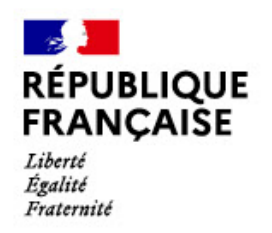

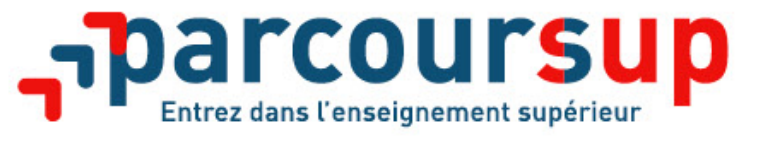

# **L'inscription administrative dans la formation choisie**

Après **avoir accepté définitivement la proposition d'admission de son choix et après** 

- **avoir eu ses résultats au baccalauréat,** le lycéen procède à son inscription administrative.
- L'inscription administrative se fait **directement auprès de l'établissement choisi** et pas sur
	-

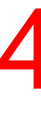

Parcoursup.

**Les modalités d'inscription sont propres à chaque établissement :** 

- Consulter les modalités d'inscription indiquées dans le dossier candidat sur Parcoursup.
- **Respecter la date limite indiquée.**
- Si le futur étudiant s'inscrit dans une formation en dehors de Parcoursup, il doit **obligatoirement** remettre une attestation de désinscription ou de non inscription sur Parcoursup qu'il télécharge via la plateforme.

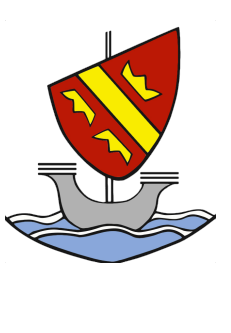

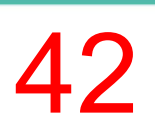

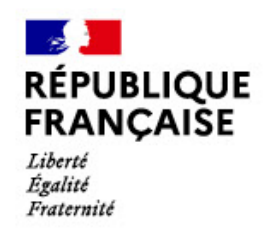

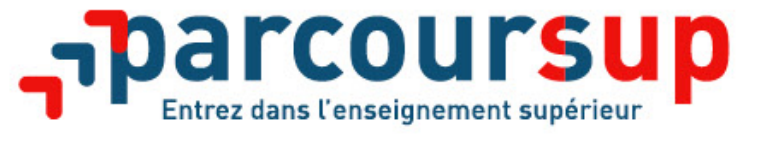

# **Demande de bourse et/ou de logement**

# [www.messervices.etudiant.gouv.fr](http://www.messervices.etudiant.gouv.fr/) pour demander une bourse et/ou

- **Créer son dossier social étudiant (DSE)** sur un logement
- effectuées jusqu'à la rentrée en septembre

# • **Les demandes de logement en résidence universitaire** peuvent être

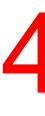

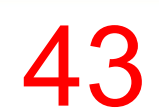

**Entre le 20 janvier et le 15 mai (à confirmer)**

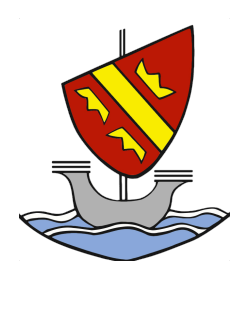

**Toutes les infos sur la vie étudiante sur etudiant.gouv.fr**

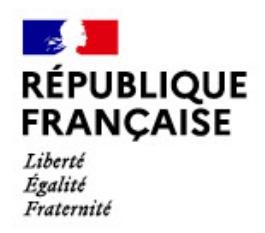

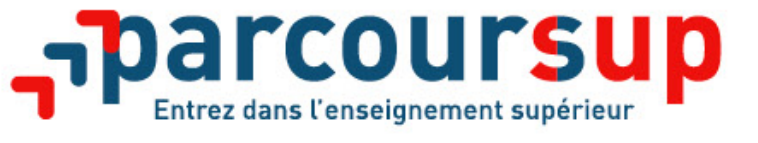

# **Des services disponibles tout au long de la procédure**

- > **Le numéro vert** : **0 800 400 070**
- > **La messagerie contact** depuis le dossier candidat
- > **Les réseaux sociaux pour rester informé :**

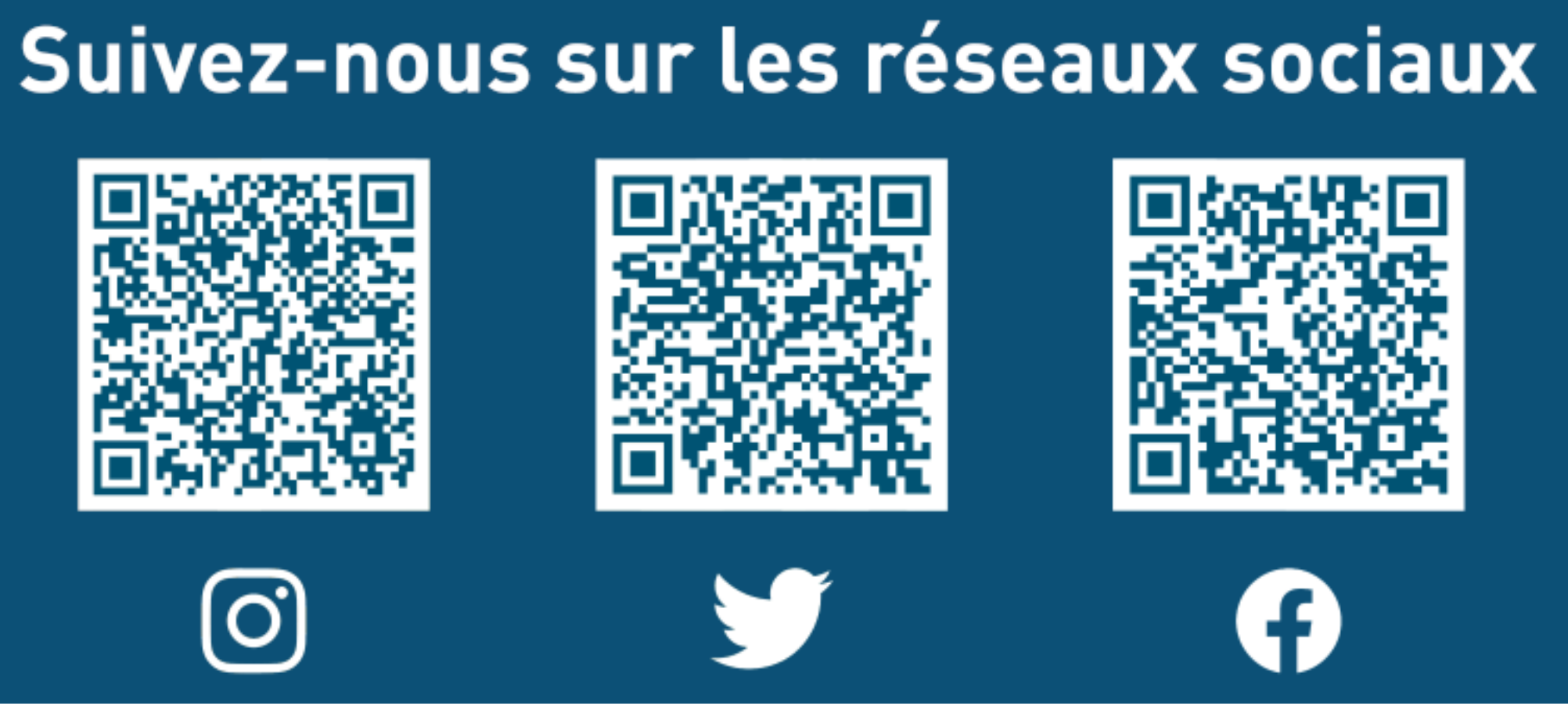

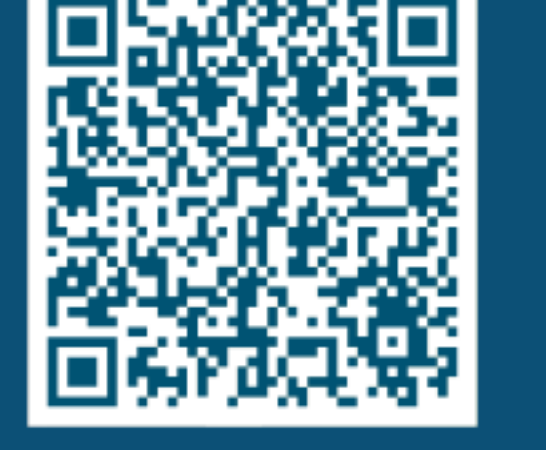

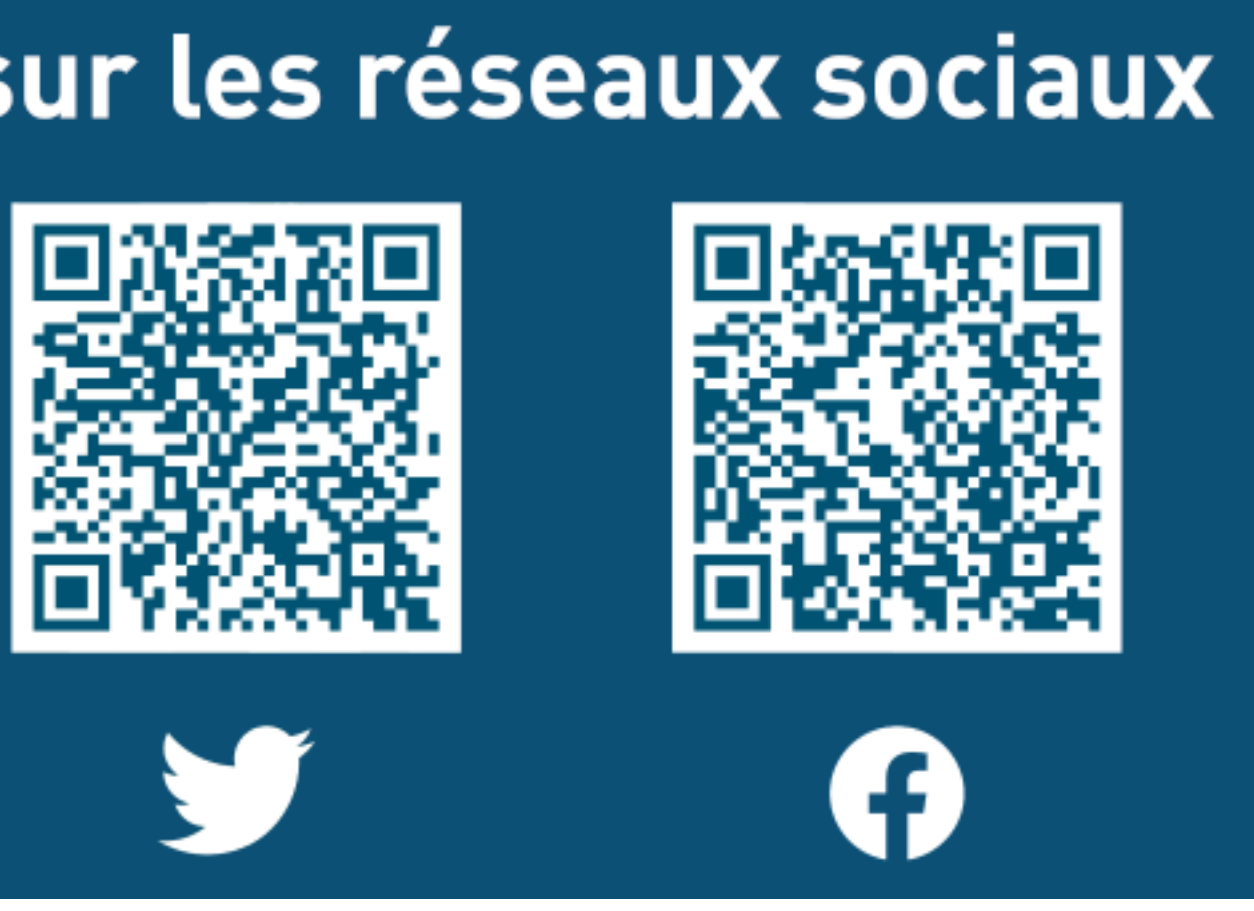

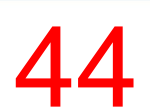

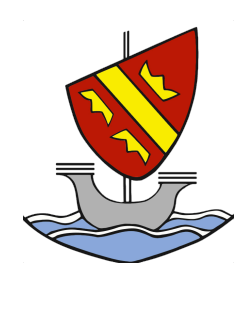

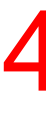

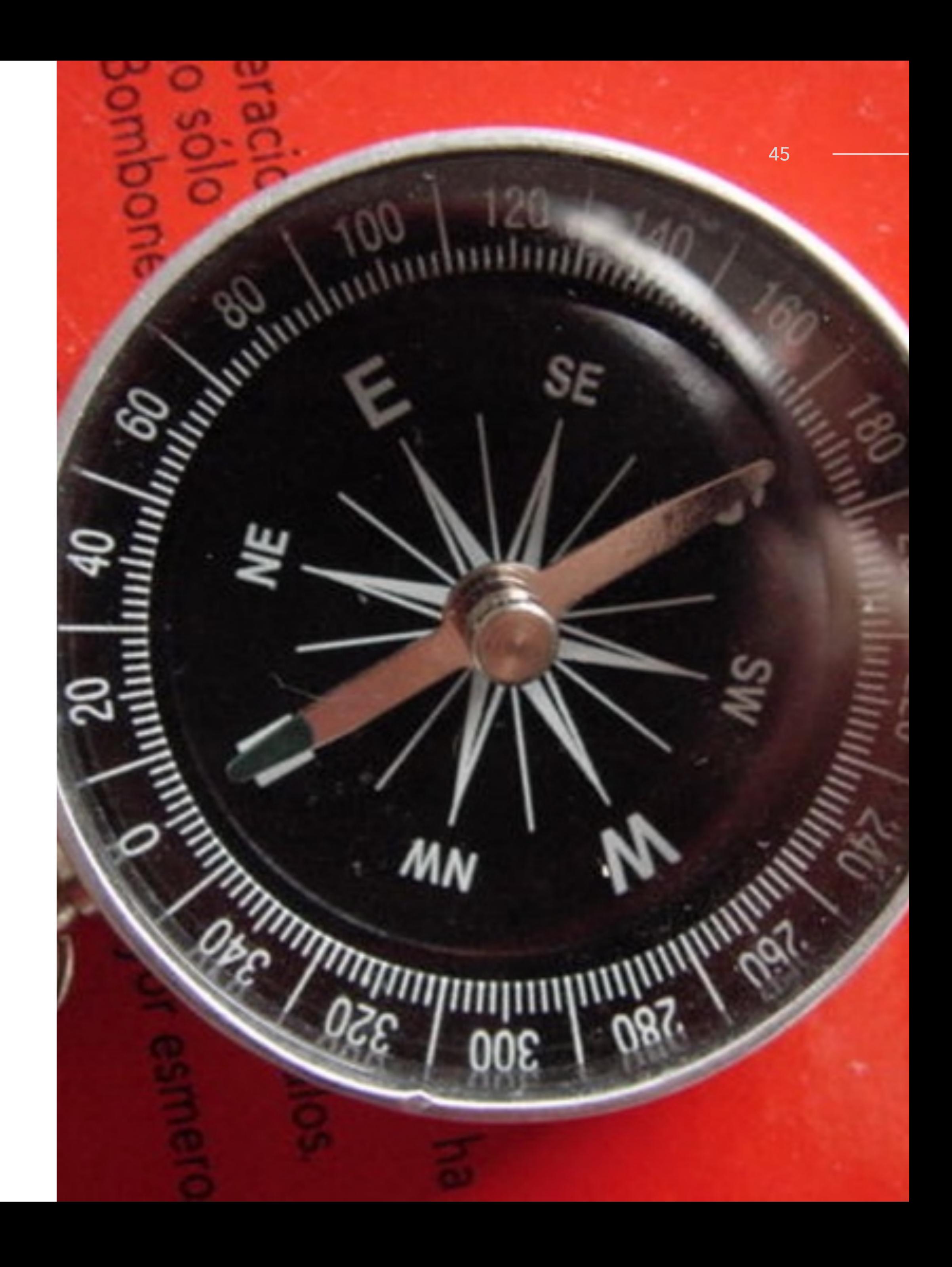

# **Références**

- [www.parcoursup.fr](http://www.parcoursup.fr)
- [www.onisep.fr](http://www.onisep.fr)
- [École alsacienne orientation](https://www.ecole-alsacienne.org/ressources/orientation/)

## ÉCOLE ALSACIENNE 46

École alsacienne - 3 janvier 2022

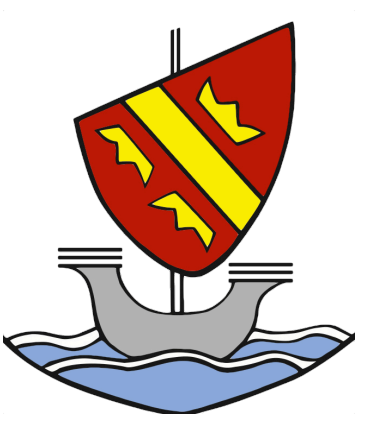